#### CRIPTOGRAFIA APLICADA

1

Ing Germán Bollmann

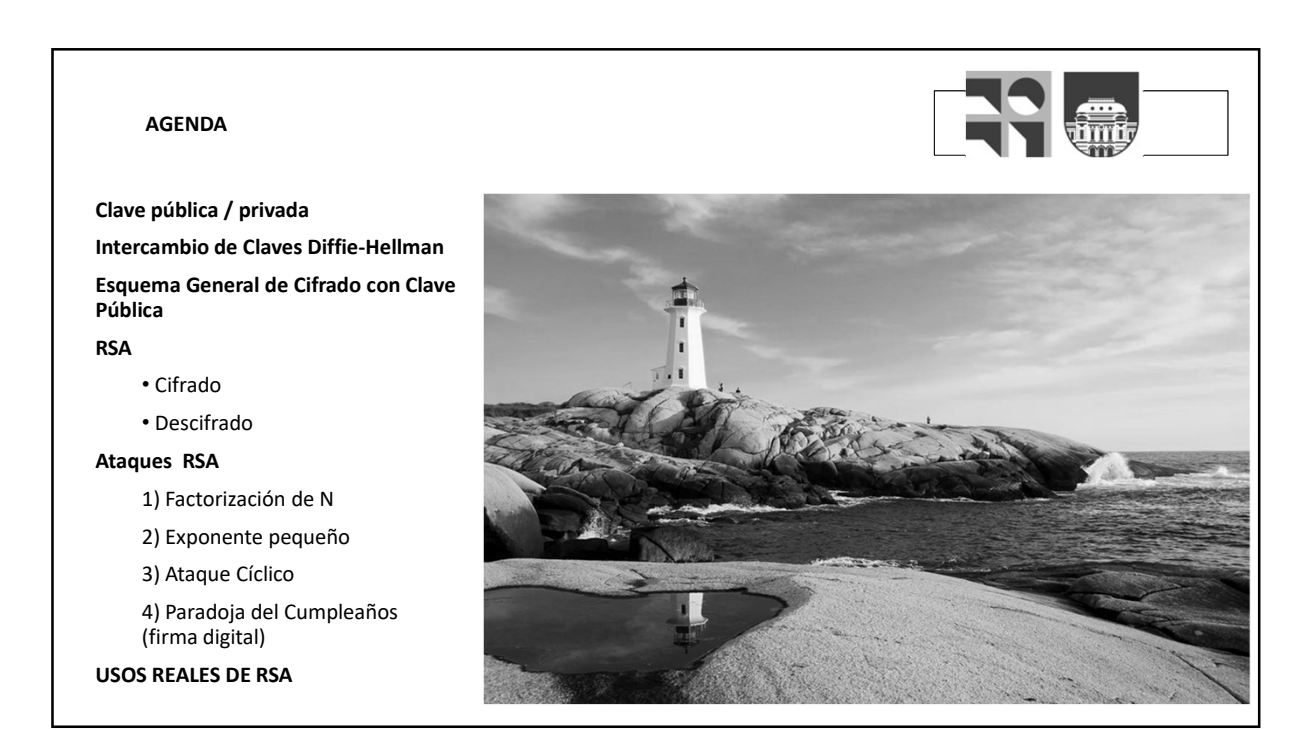

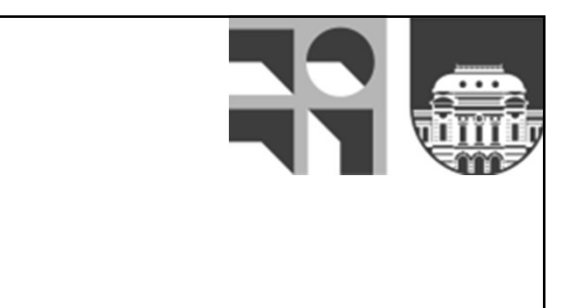

# Clave pública / privada

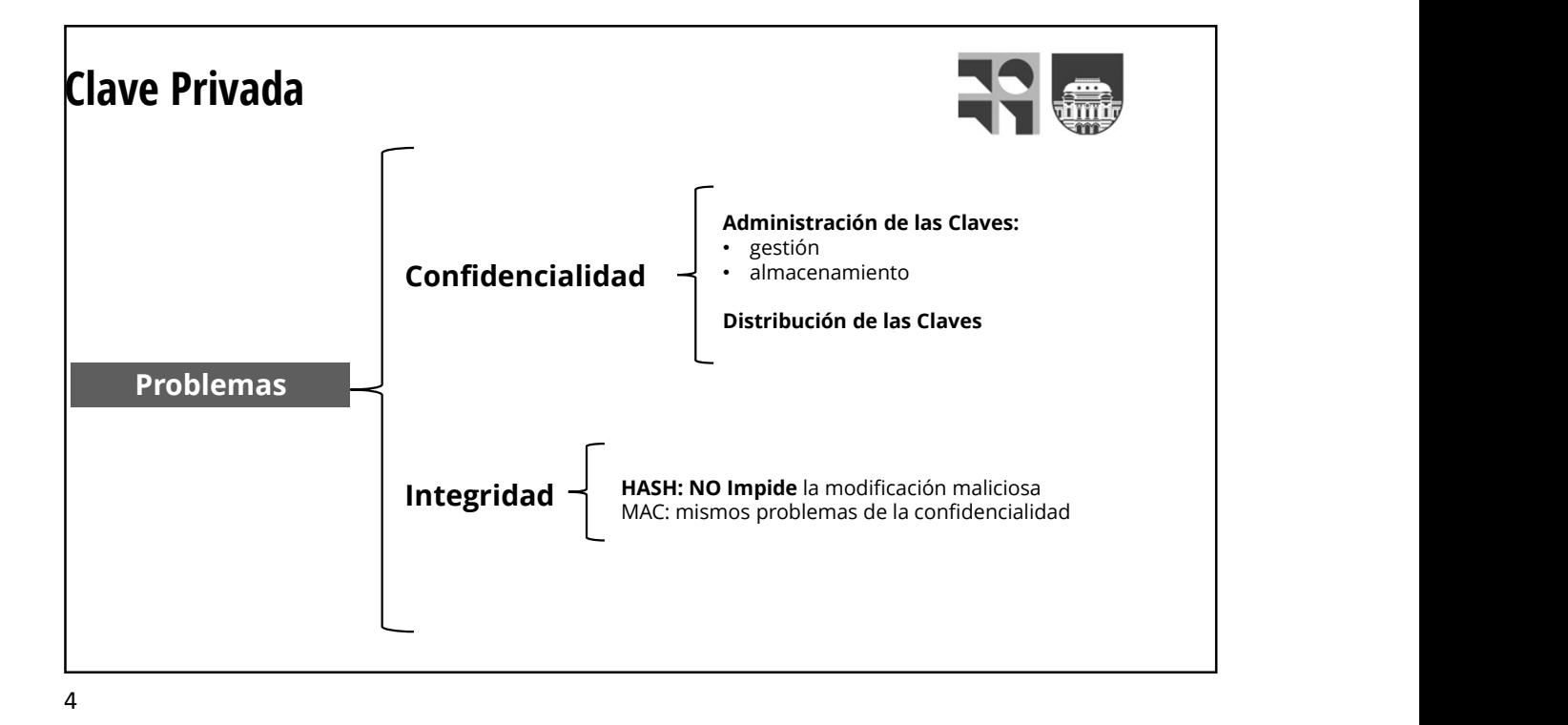

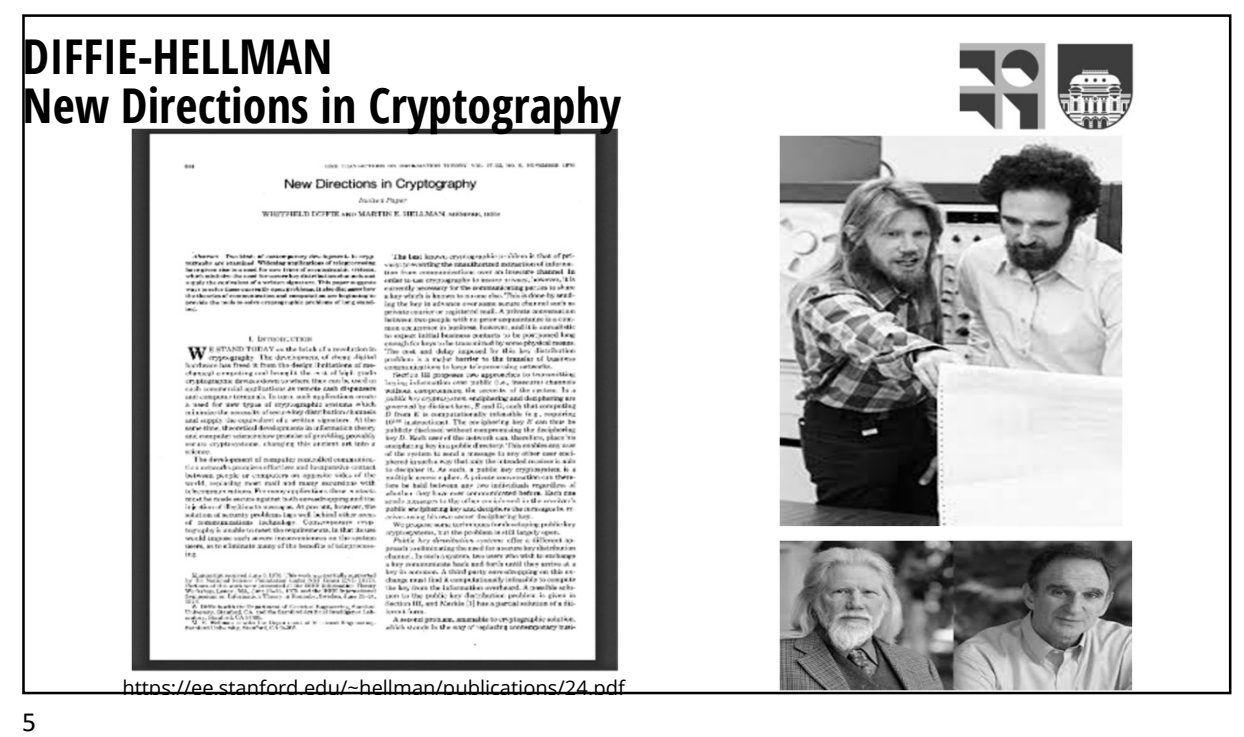

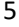

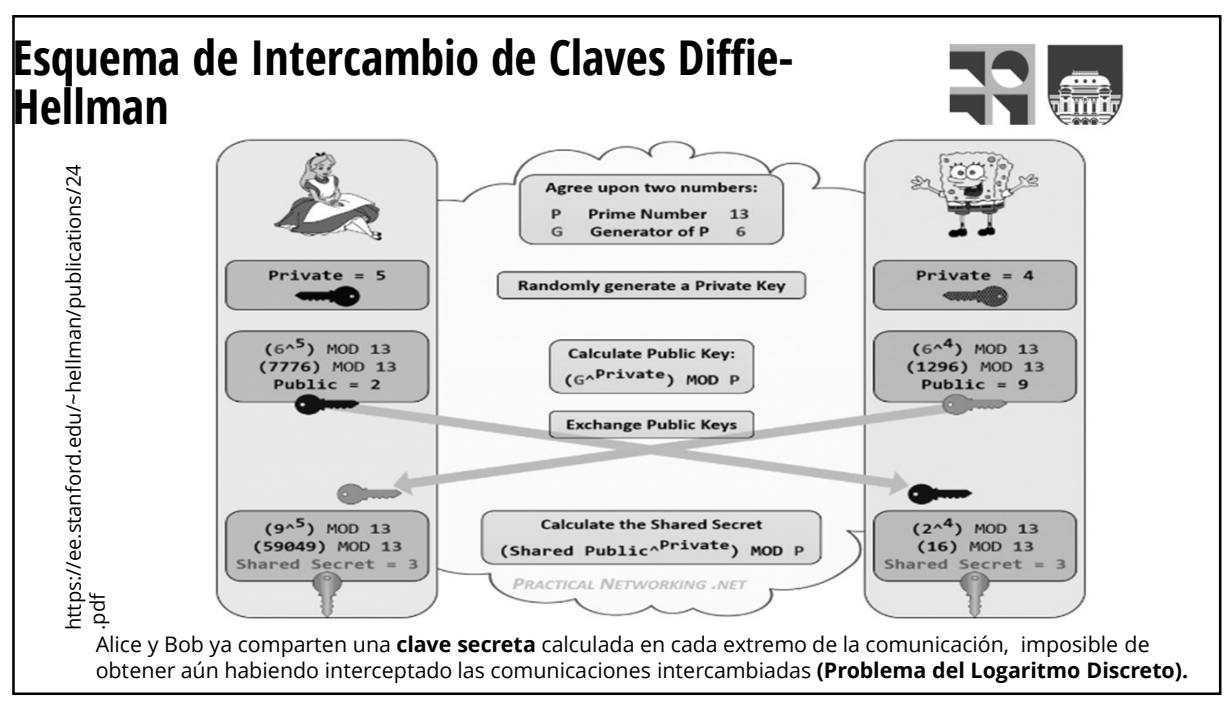

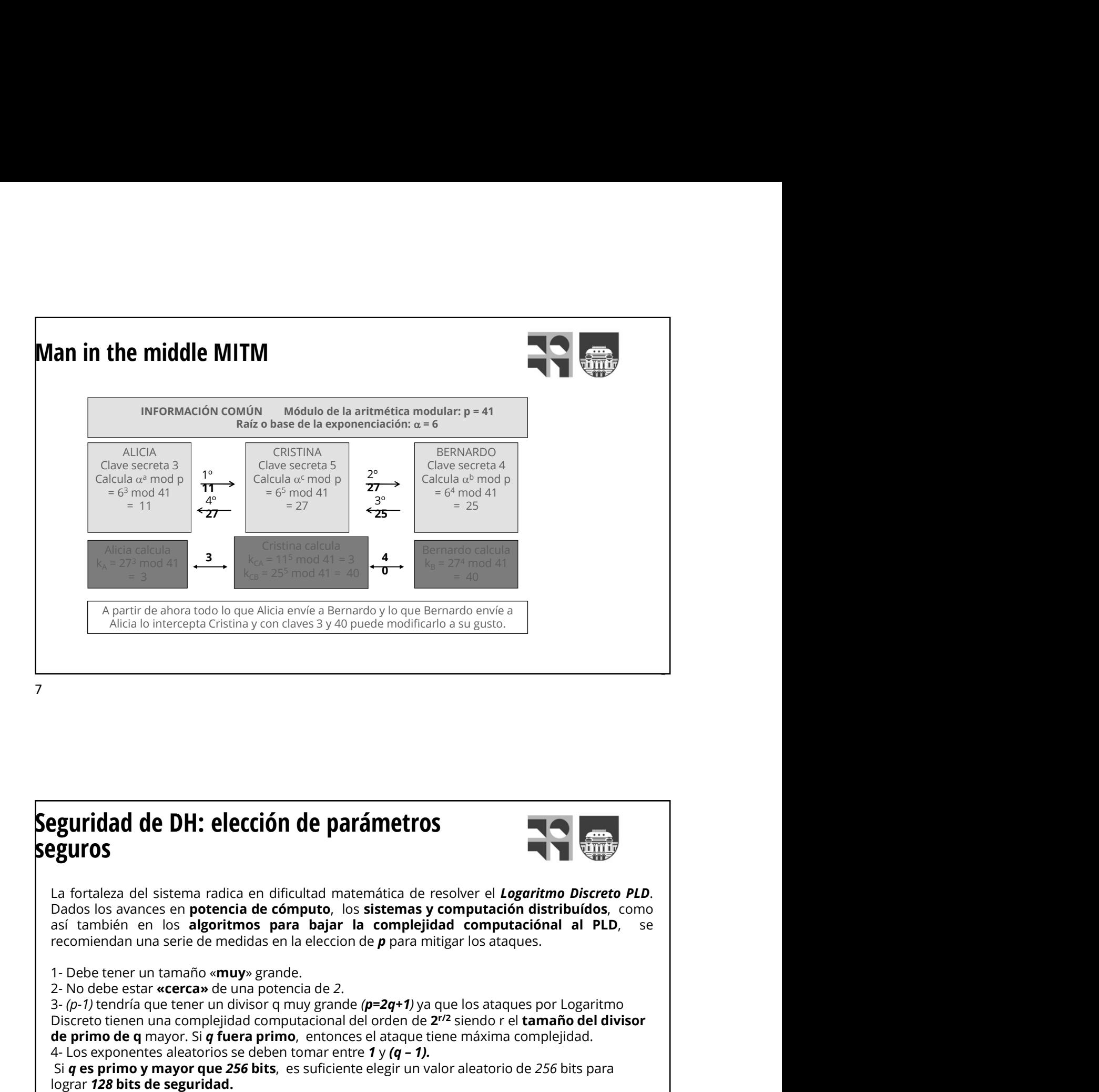

#### Seguridad de DH: elección de parámetros seguros

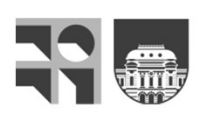

**Equividad de DH: elección de parámetros <br>
Equivos se del sistema radica en dificultad matemática de resolver el** *Log exponente en parametros***<br>
Dados los avences en potencia de cómputo, los sistemas y computación distribu Example 10 and 10 and 10 and 10 and 10 and 10 and 10 and 10 and 10 and 10 and 10 and 10 and 10 and 10 and 20 and 20 and 20 and 20 and 20 and 20 and 20 and 20 and 20 and 20 and 20 and 20 and 20 and 20 and 20 and 20 and 20** 

Discreto tienen una complejidad computacional del orden de **2<sup>r/2</sup> siendo r el <b>tamaño del divisor** del **divisor** de primo de q mayor. Si q fuera primo, entonces el ataque tiene máxima complejidad.

Si  $q$  es primo y mayor que 256 bits, es suficiente elegir un valor aleatorio de 256 bits para

lograr 128 bits de seguridad.<br>Si q no es primo, tiene un tamaño r bits y su mayor divisor primo tiene e bits, y e ≥ 256, de 128 bits" habitual.

https://www.it-swarm.dev/es/diffie-hellman/cual-es-el-estado-actual-de-seguridad-del-intercambio-de-claves-diffie-hellman/l968274357/

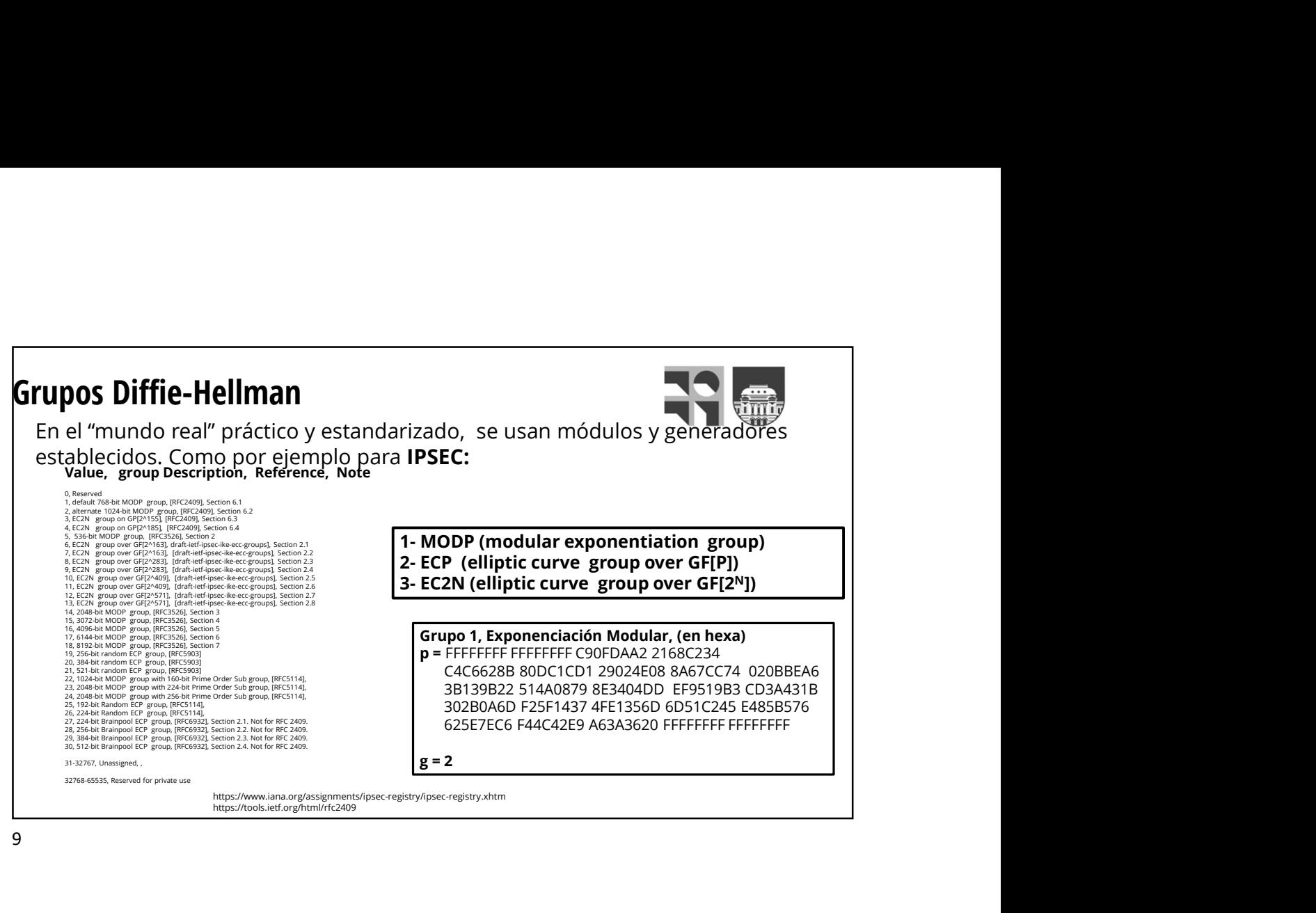

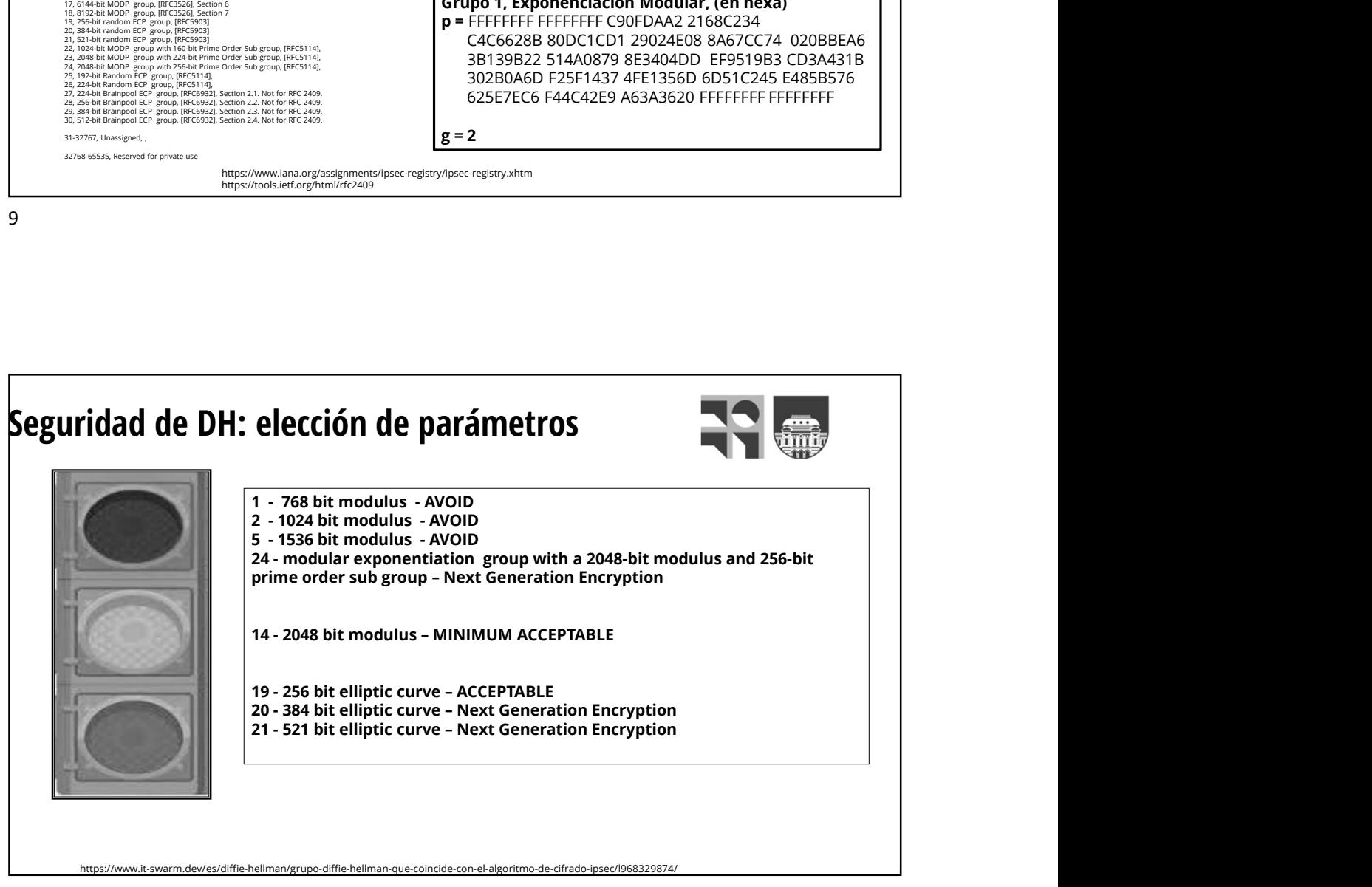

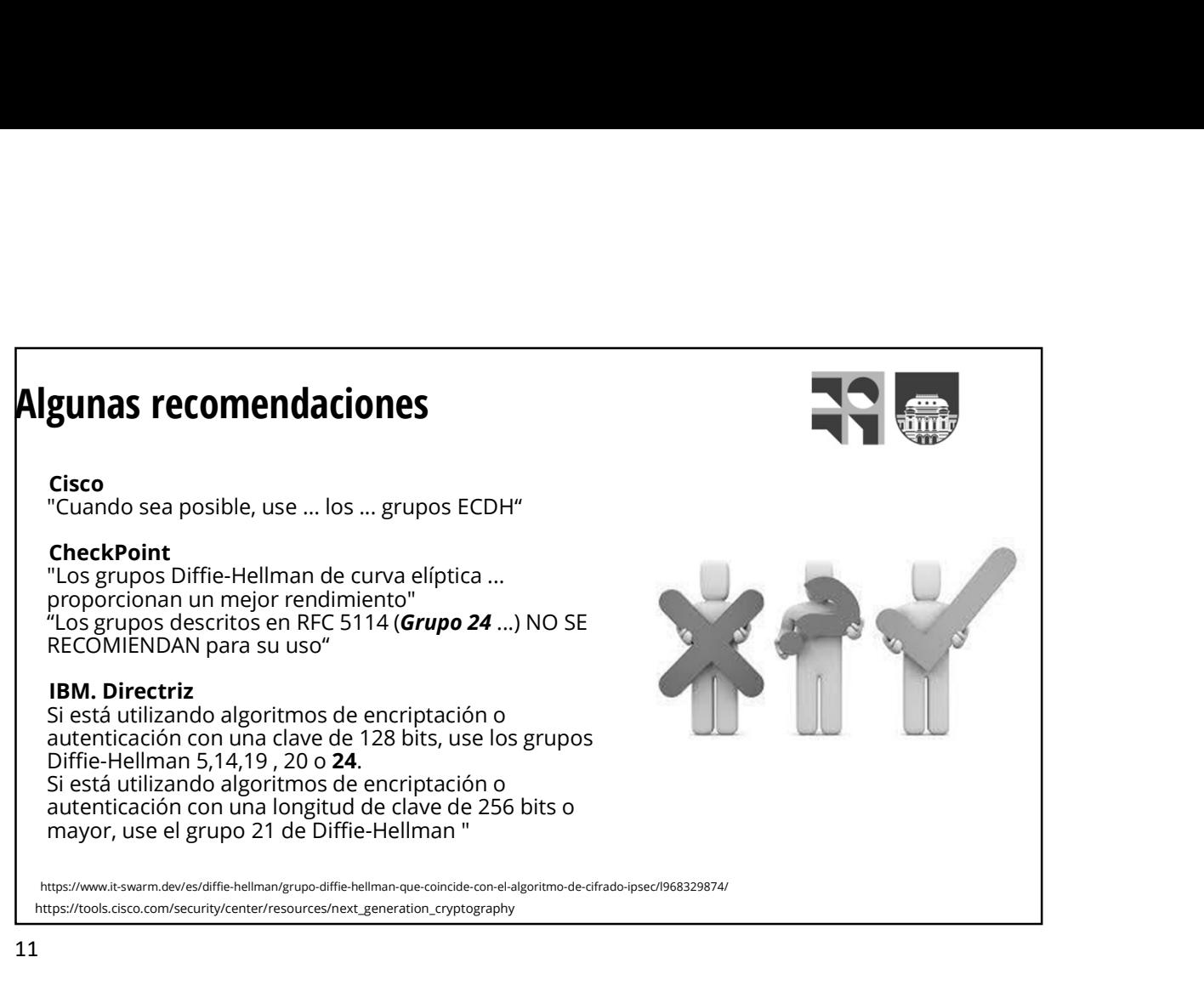

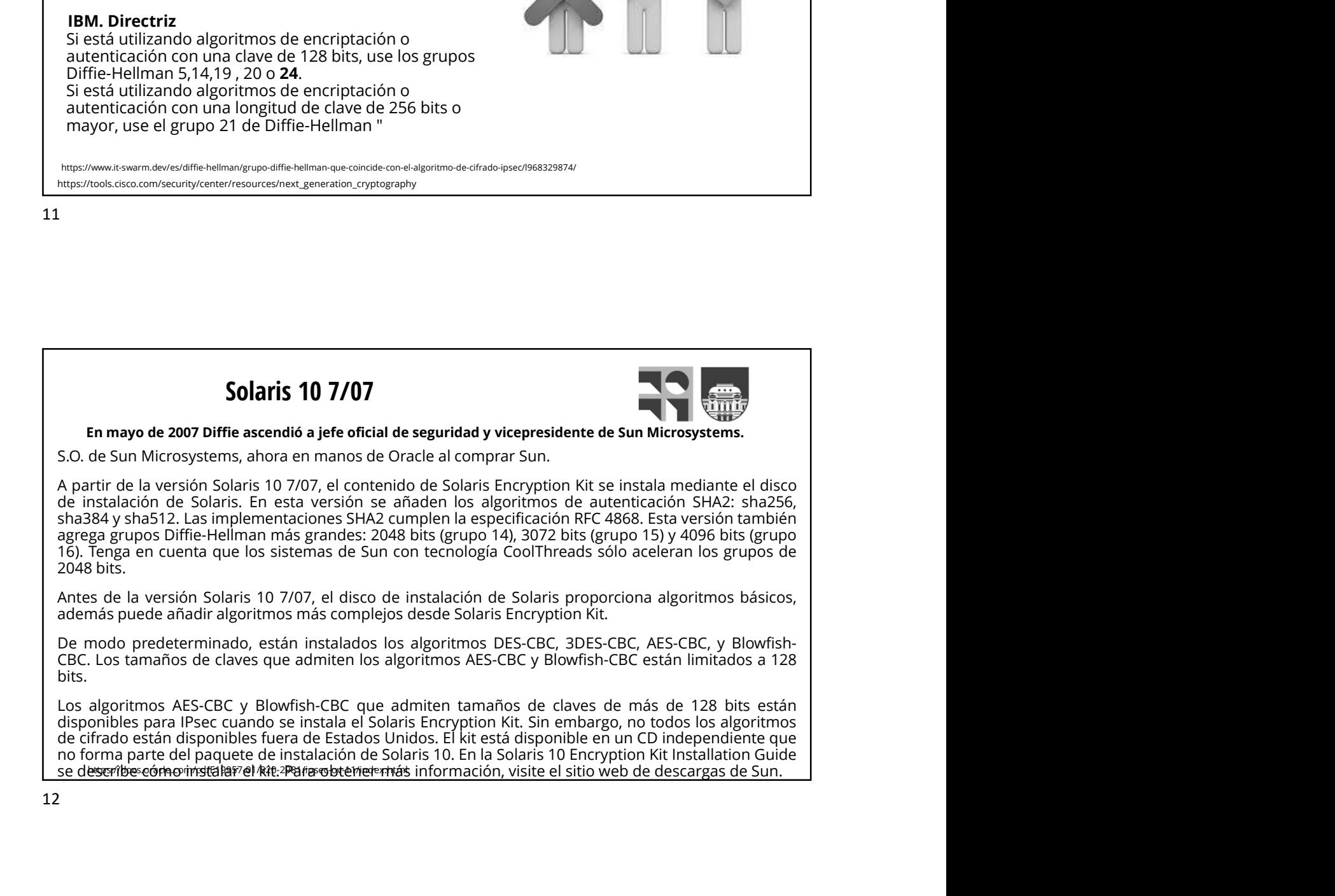

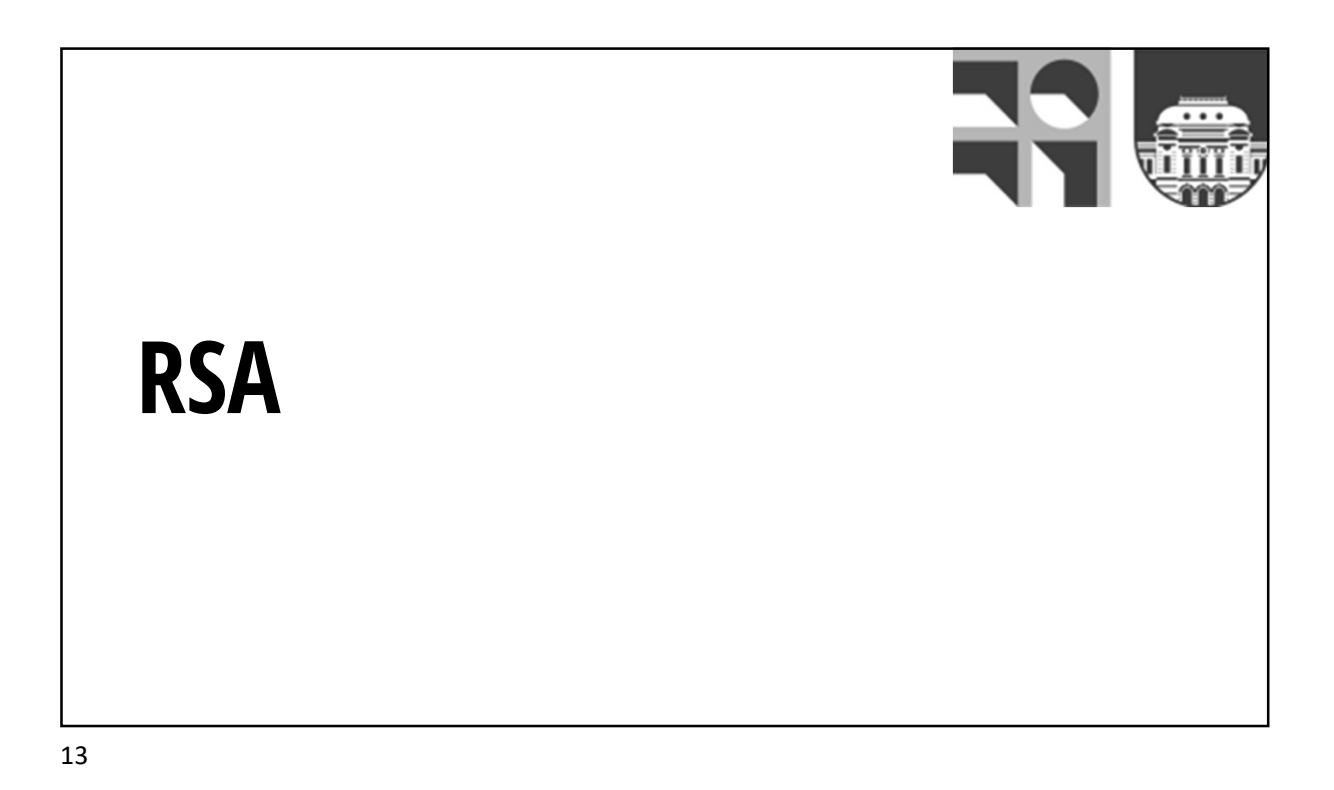

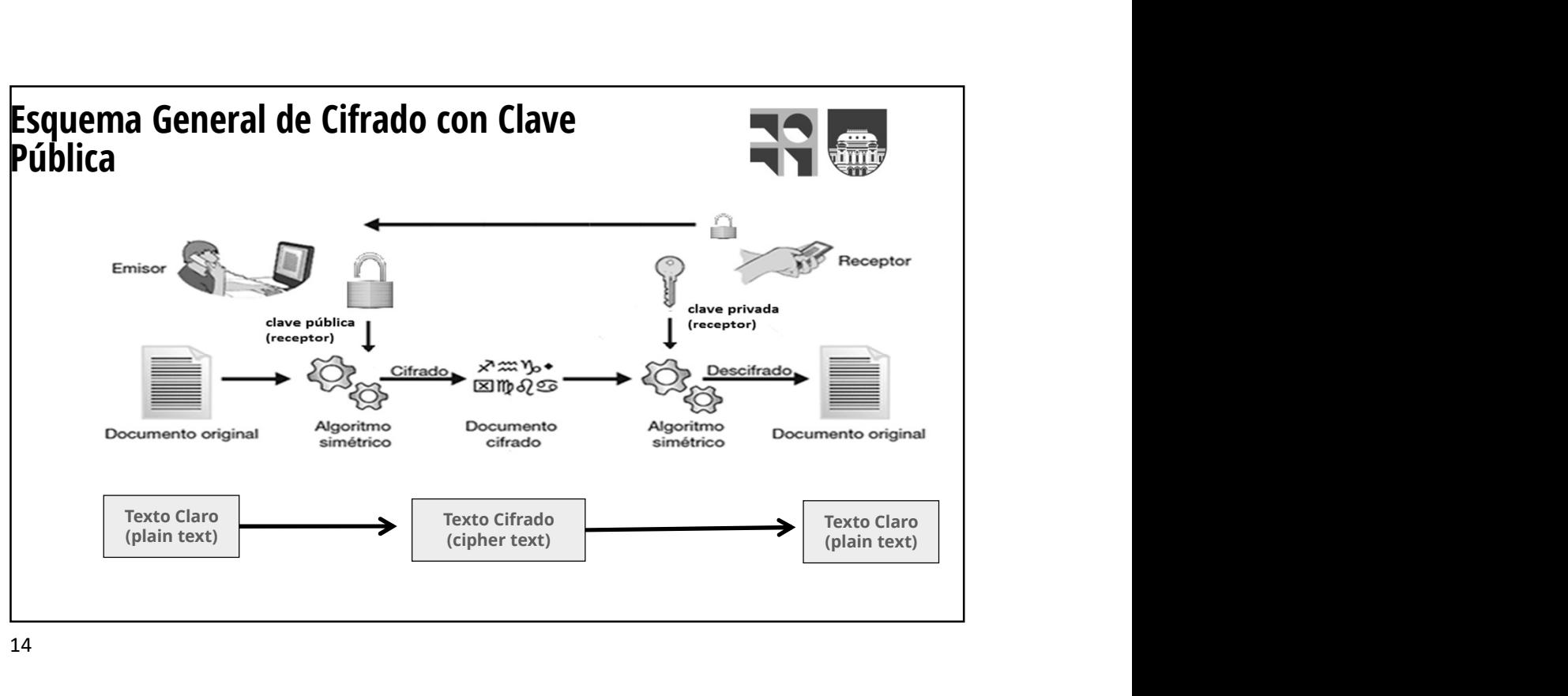

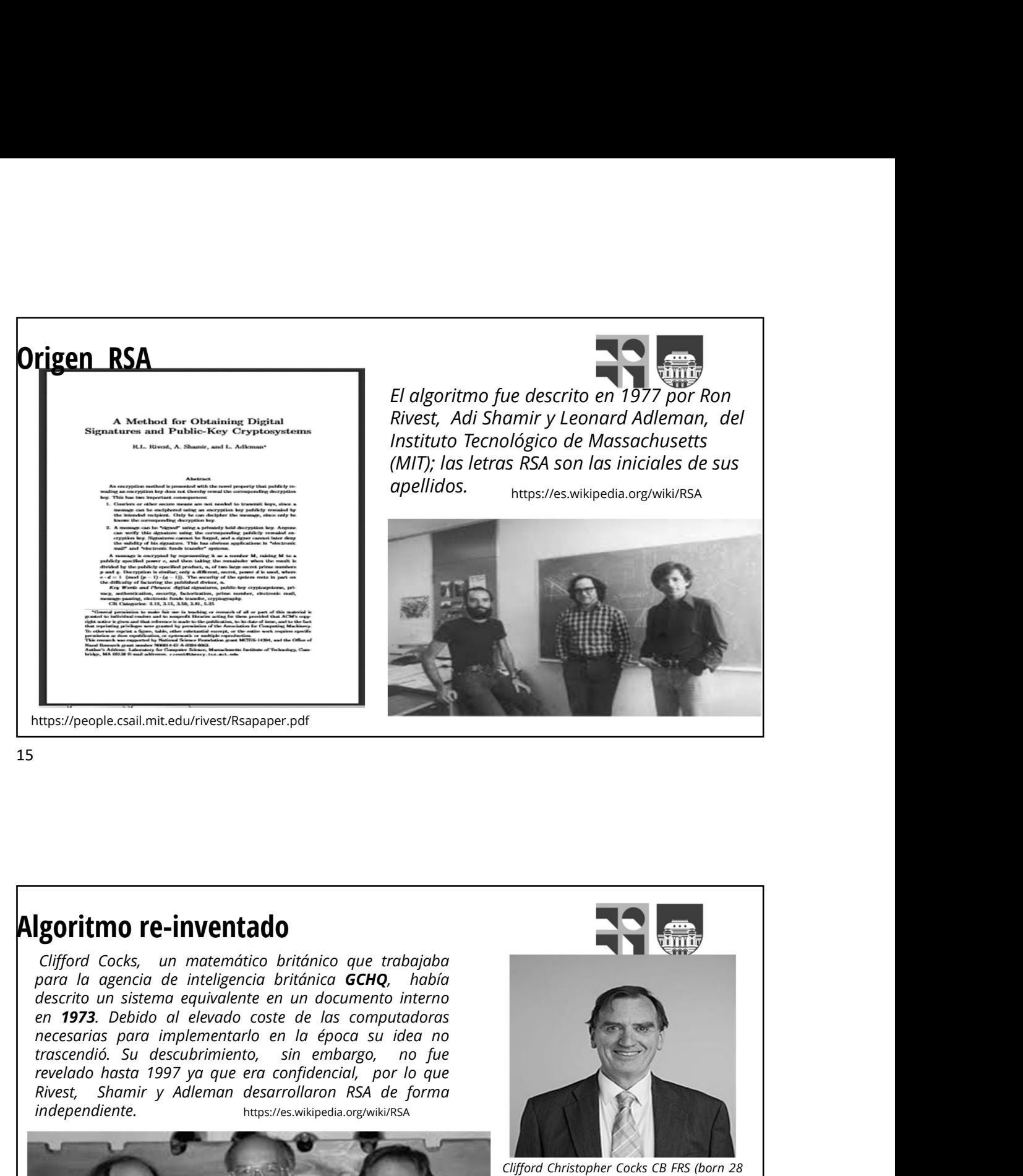

#### Algoritmo re-inventado

**revenue de l'anticonomista 1997 ya que era confidencial, por lo que trabajabra de l'anticonomista de l'anticonomista de l'anticonomista 1997 y que era confidencial, por lo que era confidencial, por lo que era confidencial Example Consultant Controllars Consultant Consultant Consultant Consultant Consultant Consultant Consultant Consultant Consultant Consultant Consultant Consultant Consultant Consultant Consultant Consultant Consultant Co** independiente. https://es.wikipedia.org/wiki/RSA

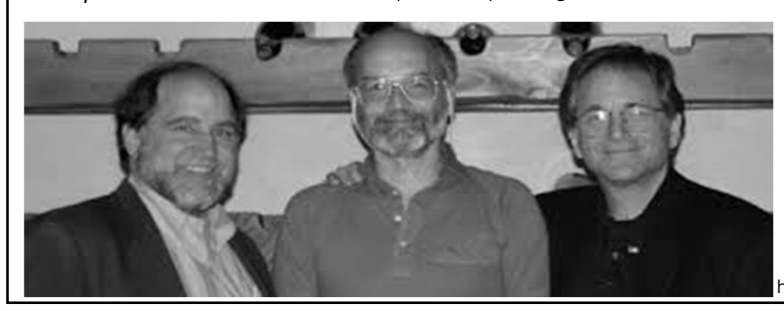

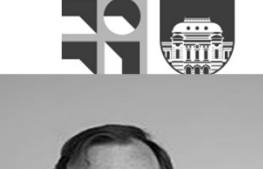

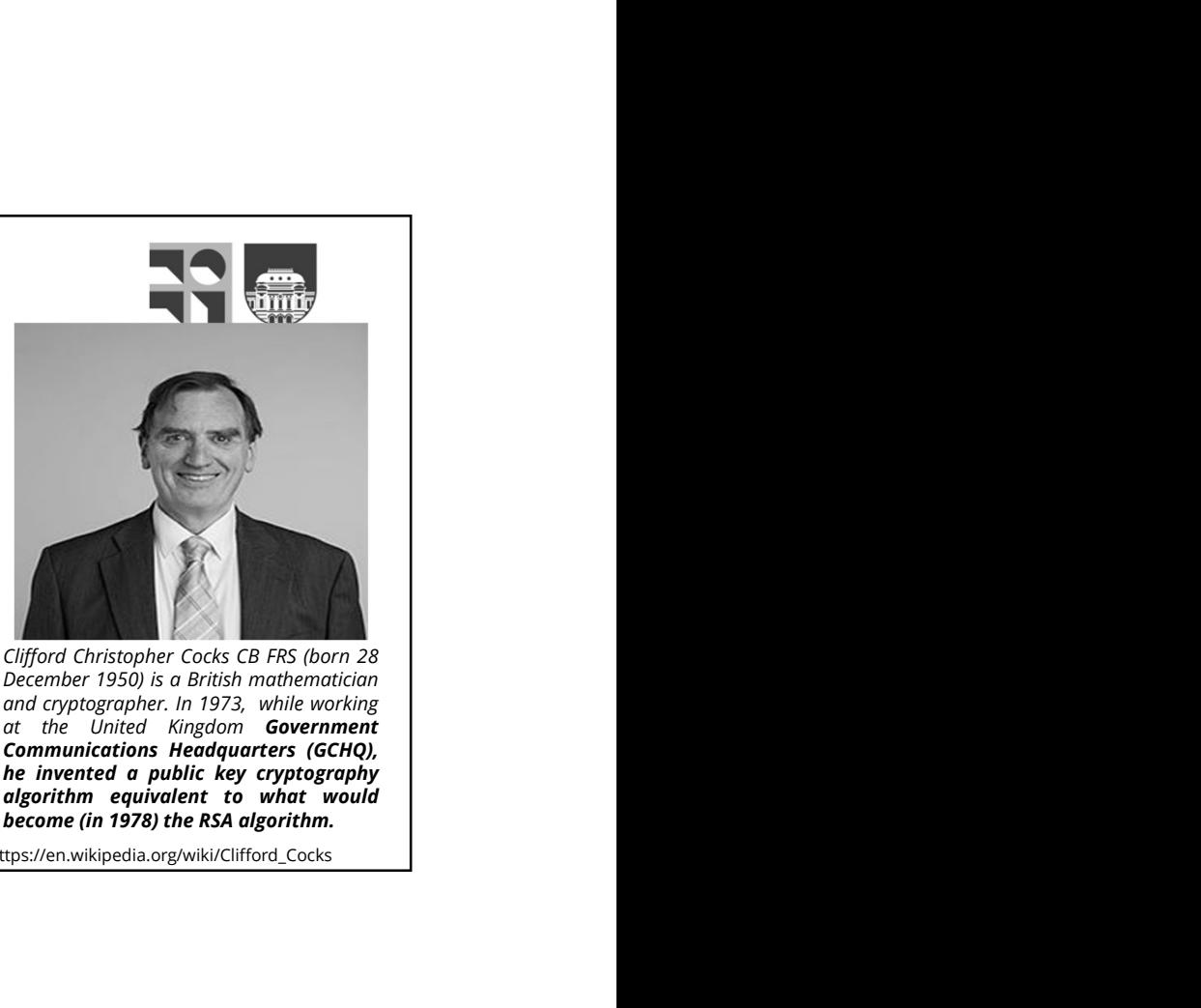

https://en.wikipedia.org/wiki/Clifford\_Cocks

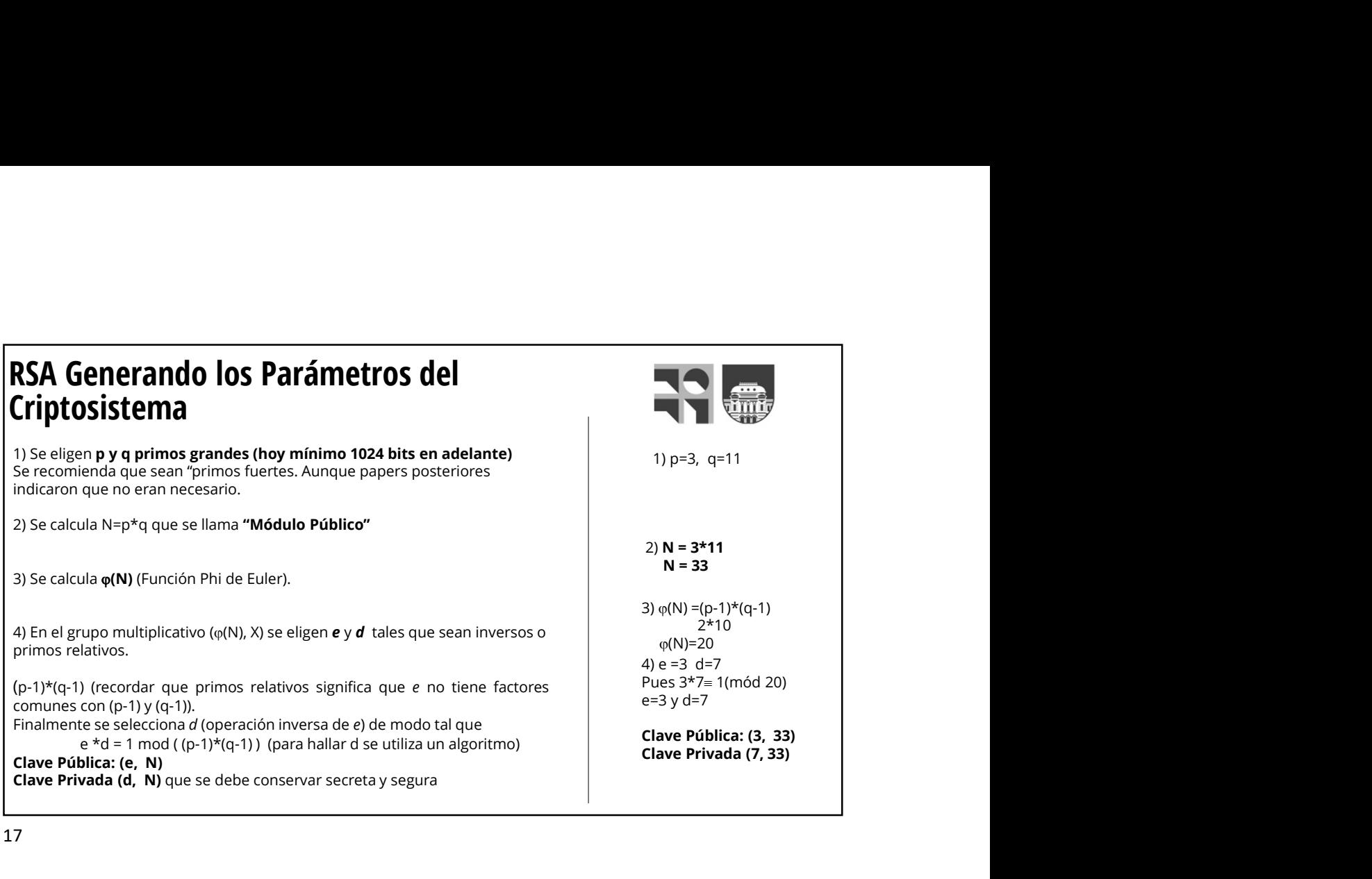

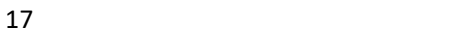

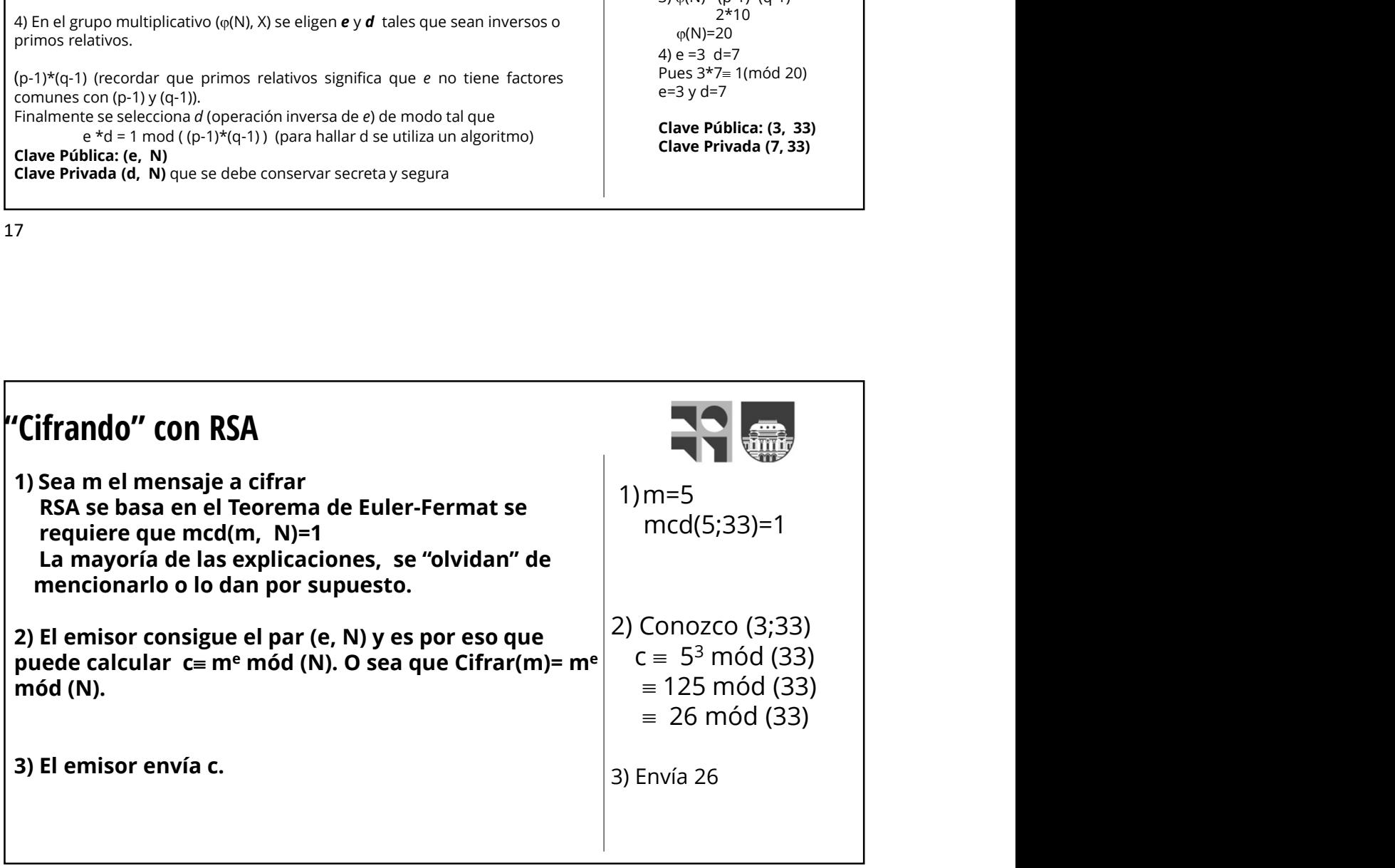

#### Cifrado exponencial con clave del receptor

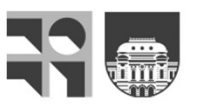

- exponenciación:  $E_e(N) = C y E_d(C) = N$ .
- **ado exponencial con clave del receptor**<br>• Al cifrar el número N y en el descifrado del criptograma C se usará una<br>• En la operación : E<sub>s</sub>(N) = C y E<sub>d</sub>(C) = N.<br>• En la operación de cifrado, el subíndice e significará el **•** Al cifrar el número N y en el descifrado del criptograma C se usará una<br>
exponenciación: E<sub>q</sub>(N) = C y E<sub>q</sub>(C) = N.<br>
• En la operación de cifrado, el subíndice e significará el uso de la clave pública del<br>
receptor (R receptor (R) en el extremo emisor y el subíndice d el uso de la clave privada del receptor (R) en el extremo receptor. **O exponencial con clave del receptor**<br>
N cifrar el número N y en el descifrado del criptograma C se usará una<br>
xponenciación: E<sub>q</sub>(N) = C y E<sub>q</sub>(C) = N.<br>
in la operación de cifrado, el subindice e significará el uso de l **10 Exponencial con clave del receptor**<br>
Al cifrar el número N y en el descifrado del criptograma C se usará una<br>
xponenciación:  $E_g(N) = Cy E_d(C) = N$ .<br>
in la operación de cifrado, el subíndice e significará el uso de la clave

 $\overline{C = E_{eR}(N)} = N^{eR} \text{ mod } n_R \Rightarrow N = E_{dR}(C) = C^{dR} \text{ mod } n_R$ 

- 
- un emisor y un receptor.

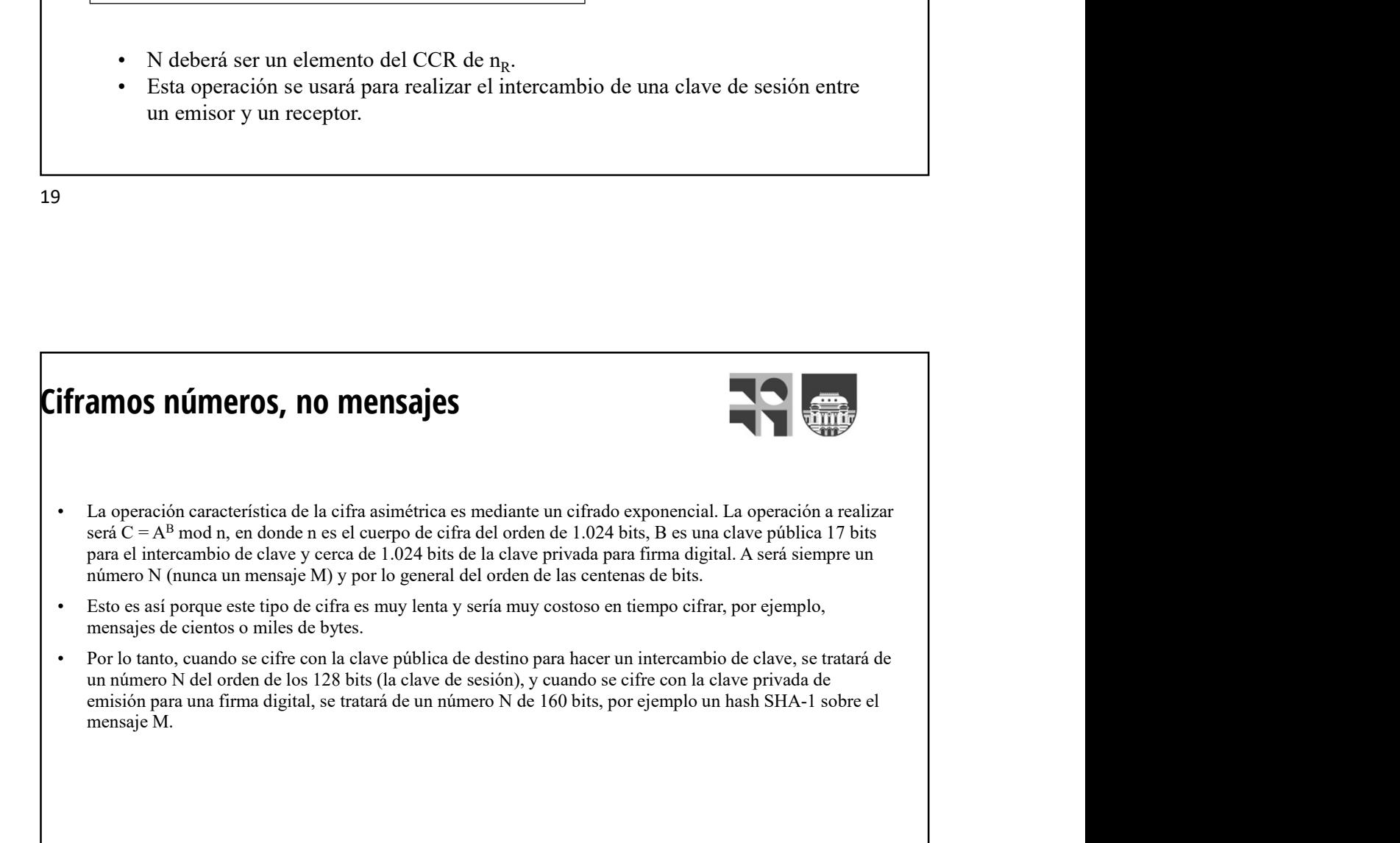

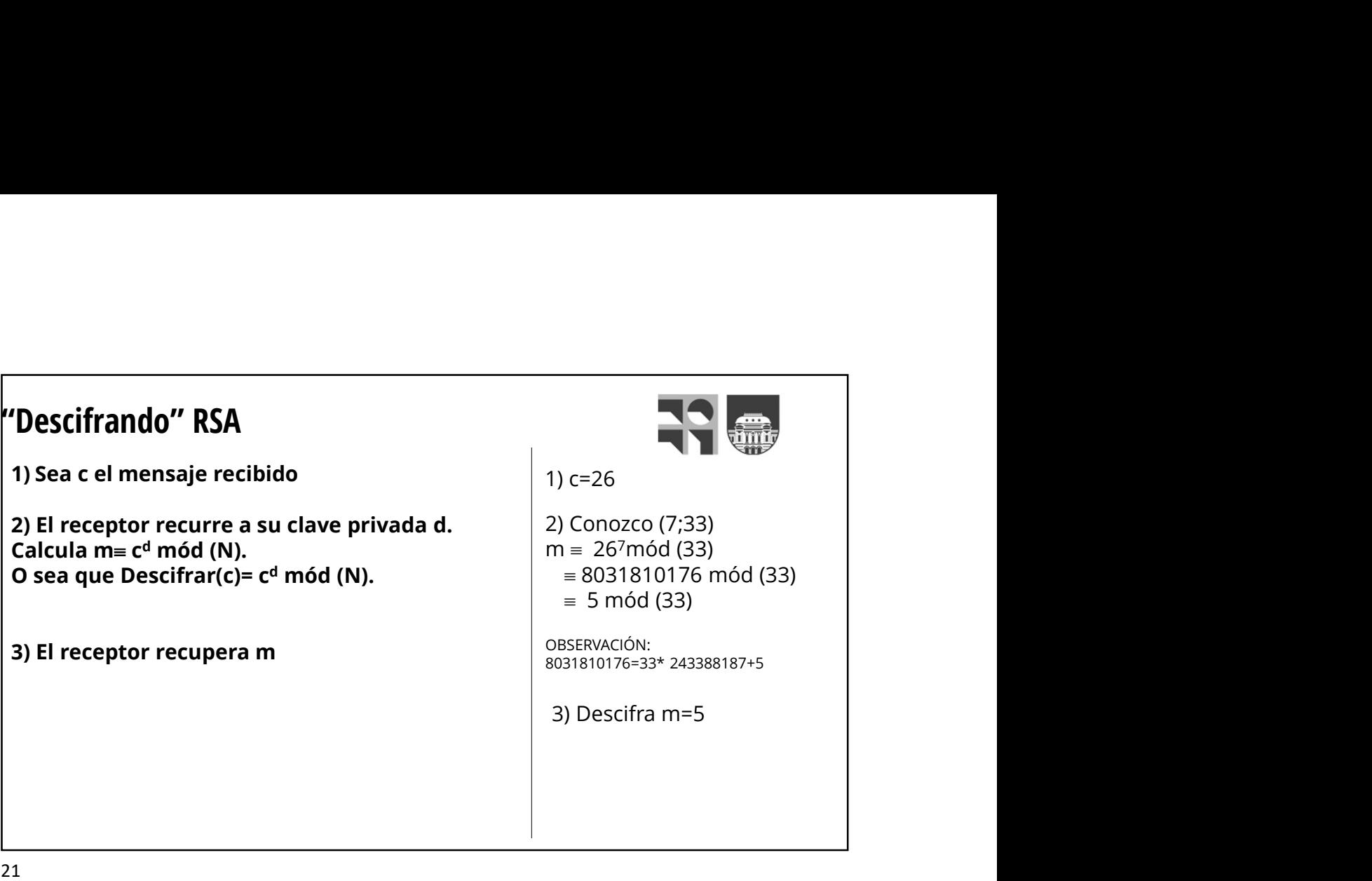

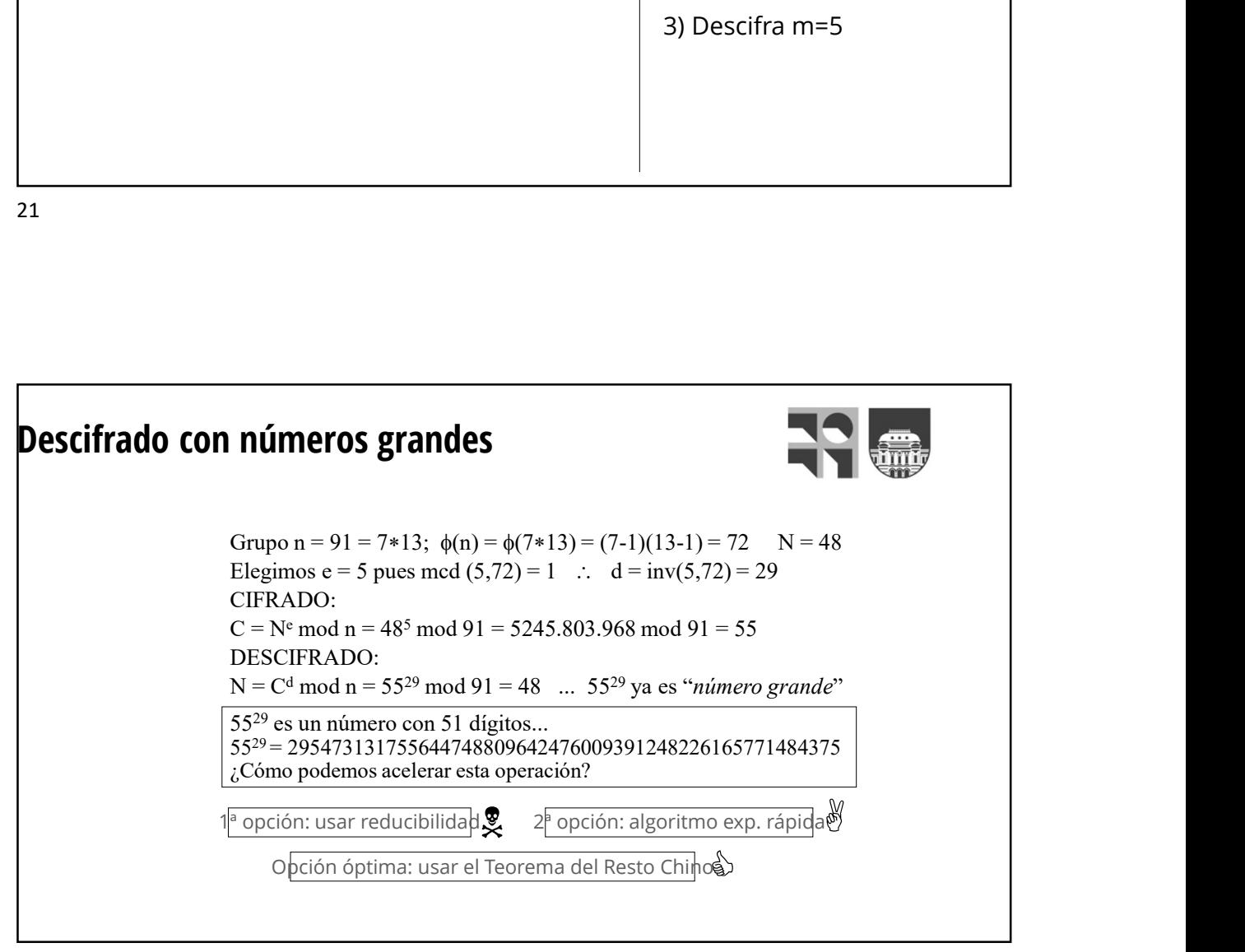

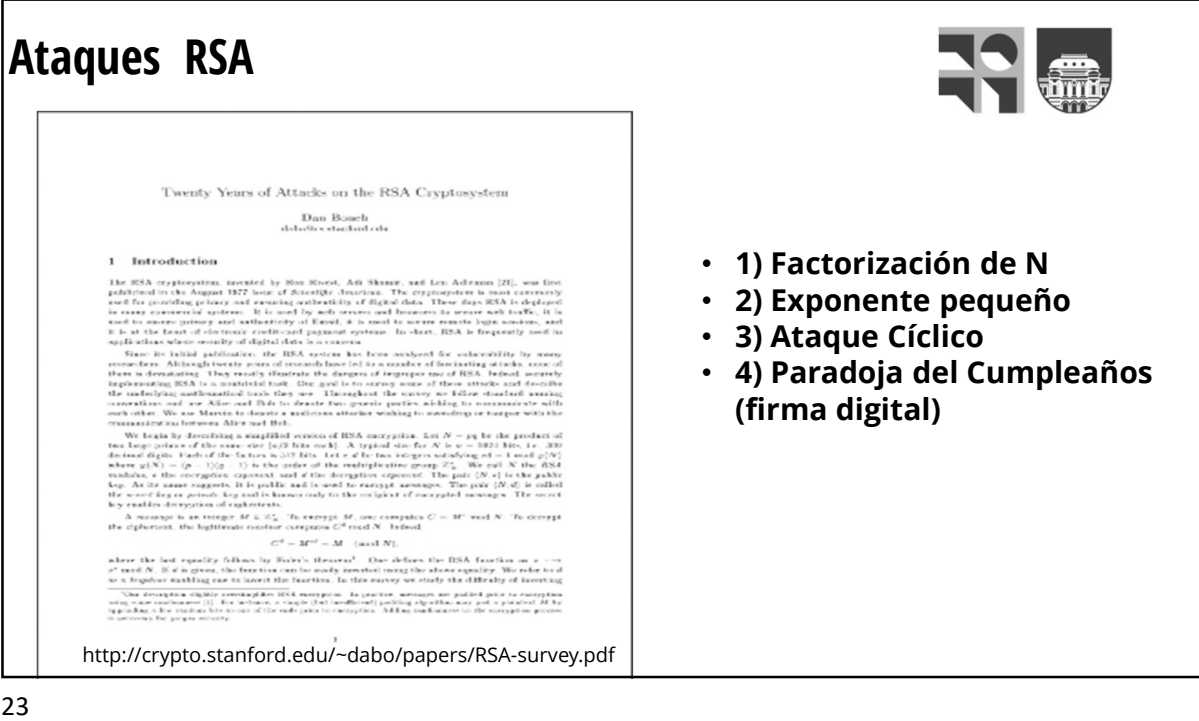

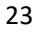

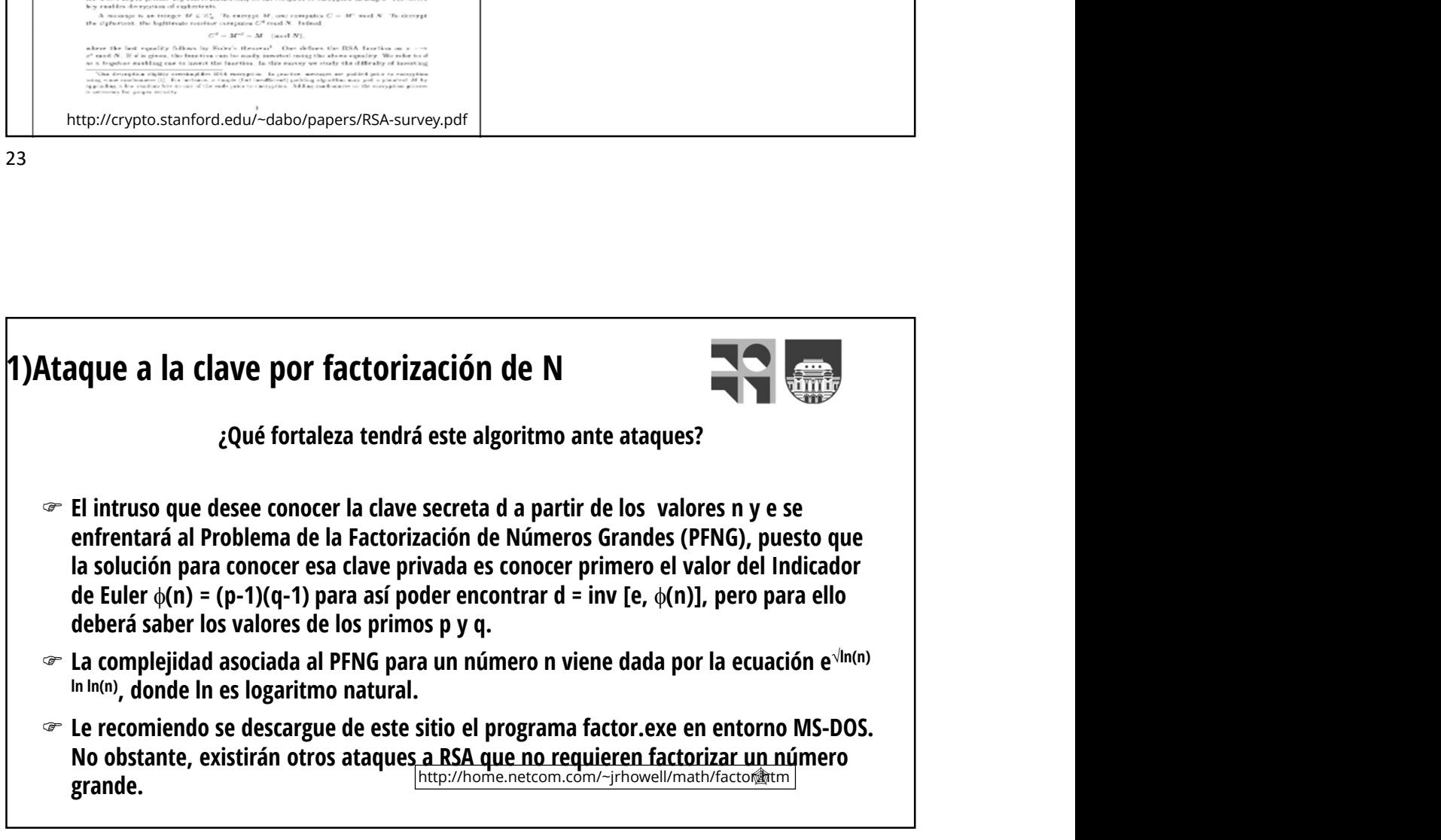

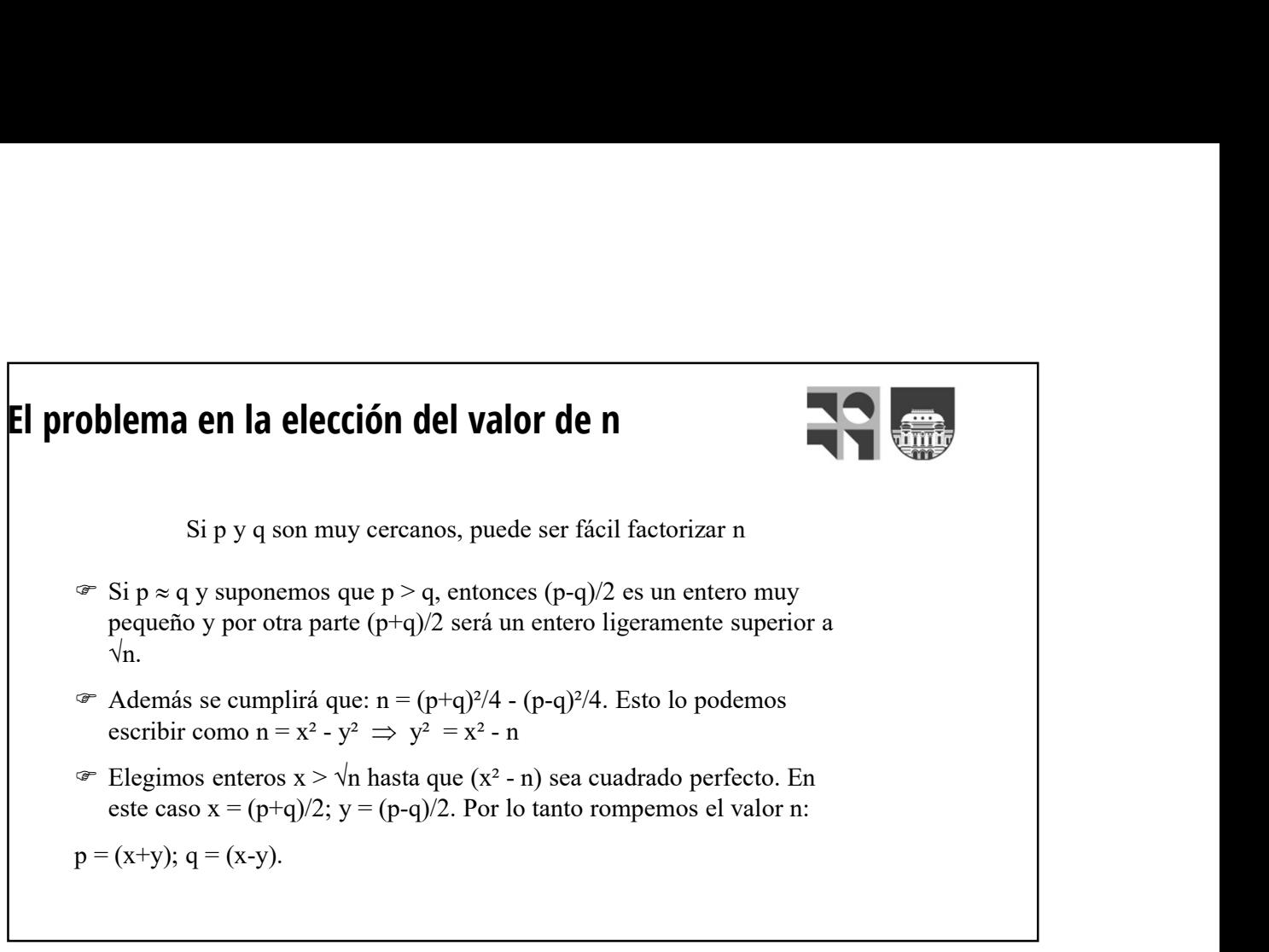

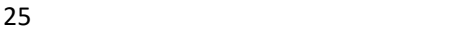

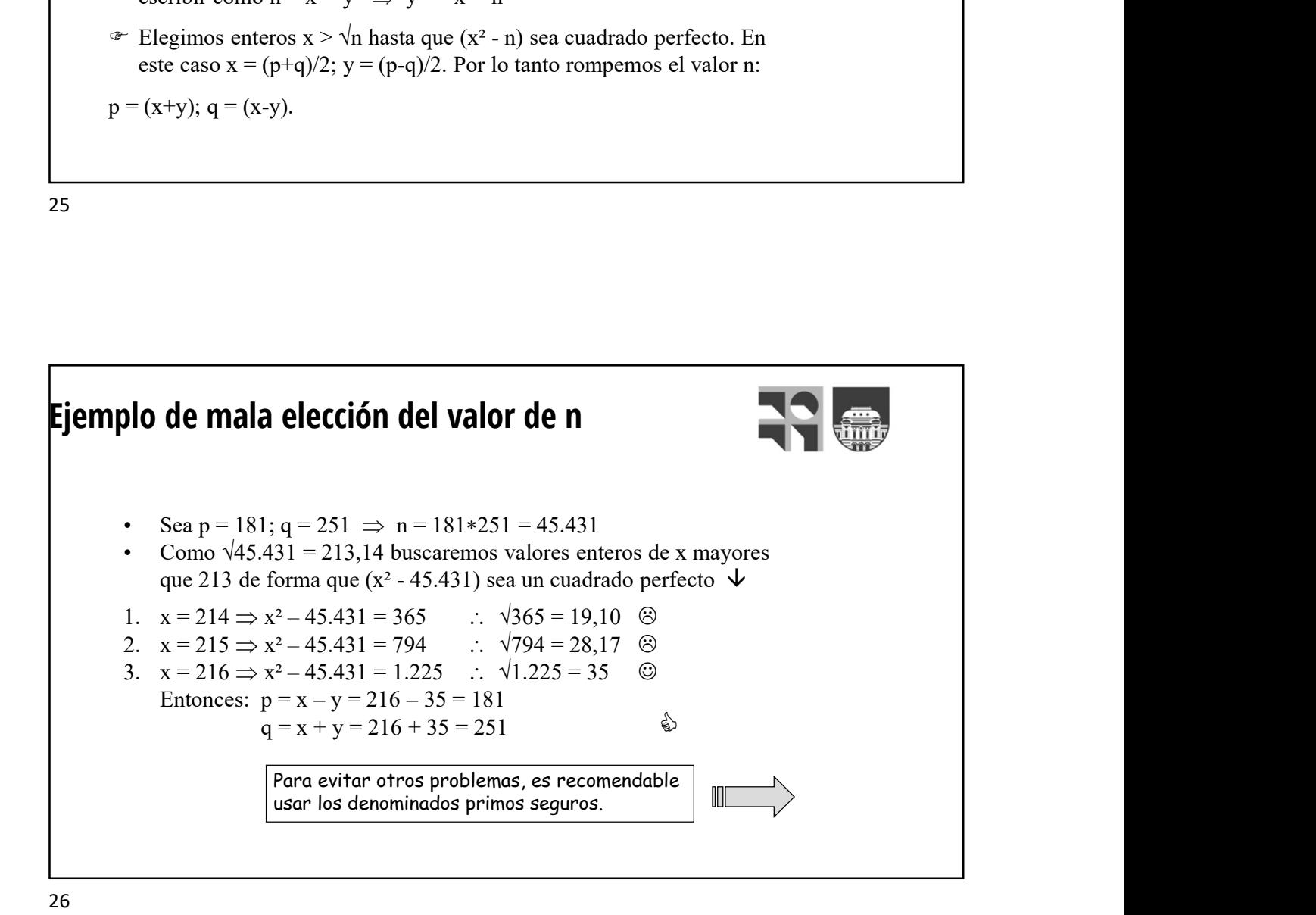

## **The Sum of the Sum of the Sum of the Sum of the Sum of Sum of the Sum of the Sum of the Sum of the Sum of the Sum of the Sum of the Sum of the Sum of the Sum of the Sum of the Sum of the Sum of the Sum of the Sum of the** Una clave privada pareja CPP d<sub>e</sub>, permite descifrar el criptograma C resultado de una cifra con la clave pública e sin que d<sub>e</sub> sea el inverso de la clave pública e. En el sistema RSA habrá como **como como como te** mínimo una clave d $_{\text{P}}$  pareja de la clave privada d. **Esto privadas parejas en RSA**<br>
Una clave privada pareja CPP d<sub>e</sub>, permite descifrar el criptograma C resultado de una cifra con la<br>
dave pública e sin que d<sub>e</sub> sea el inverso de la clave pública e. En el sistema RSA habr cuerpo n. Ejemplo: Si p = 13; q = 19; n = 247,  $\phi(n)$  = 216 y elegimos e = 41, entonces d = inv (41, 216) = 137, qiens es único. Si ciframos con la clave pública e. En el sistema RSA habrá como la clave pública e sin que d<sub>e</sub>, sea el inverso de la dave pública e. En el sistema RSA habrá como minimo una dove  $C = 87<sup>41</sup>$  mod 247 = 159. Luego sabemos que N =  $C<sup>d</sup>$  mod n = 159<sup>137</sup> mod 247 = 87  $\frac{8}{3}$ Pero también lo desciframos con d<sub>P</sub> = 29, 65, 101, 173, 209 y 245. Claves privadas parejas en RSA

27 and 27 and 27 and 27 and 27 and 27 and 27 and 27 and 27 and 27 and 27 and 27 and 27 and 27 and 27 and 27

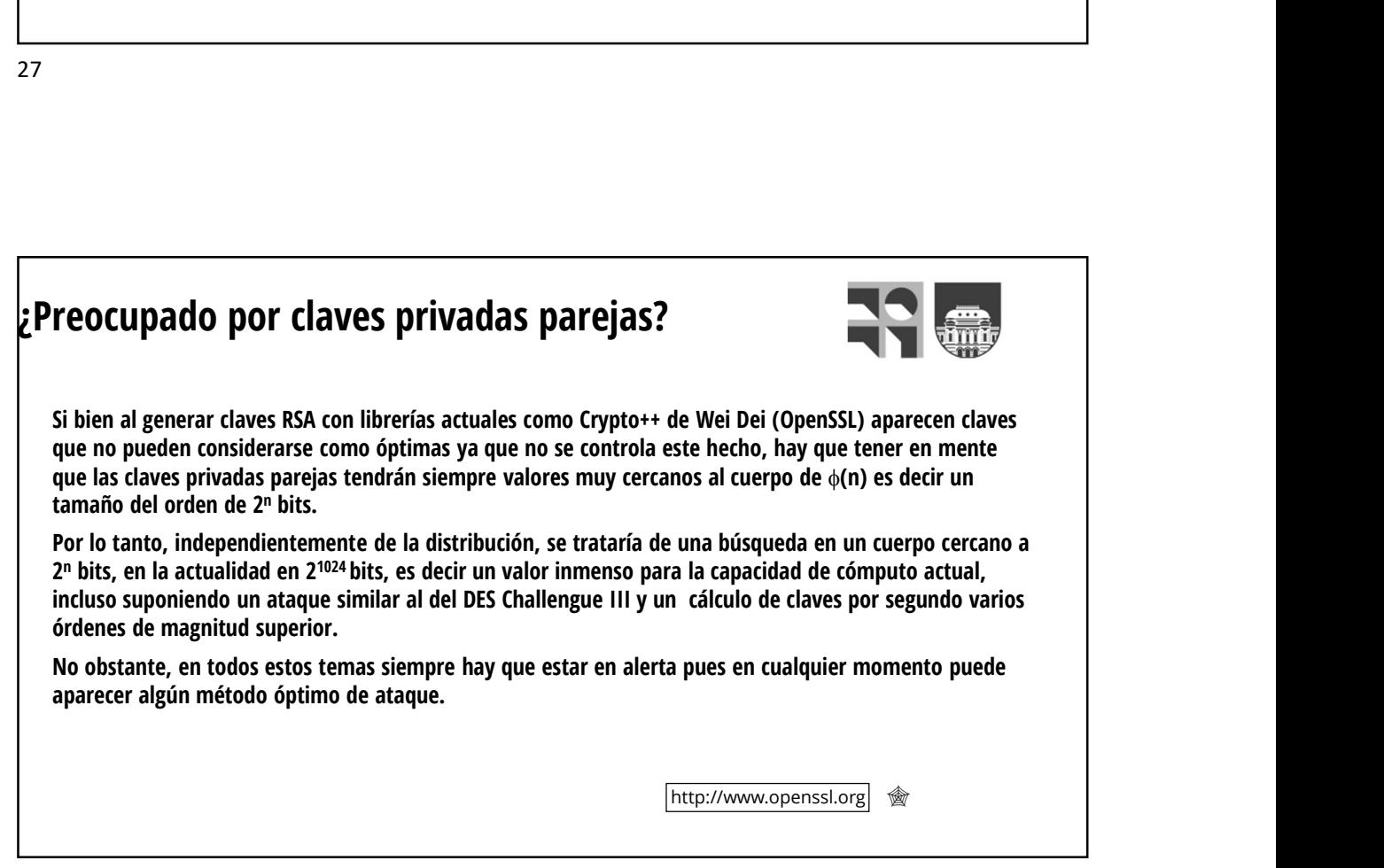

#### 2) Exponente pequeño Tamaño de los parámetros en RSA

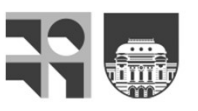

Exponente pequeño<br>Toda la seguridad de RSA está basada en sus parámetros: los primos p y q y los valores<br>de sus claves pública e y privada d.<br>El cuerpo de trabajo debe ser al menos de 1.024 bits con primos p y q de al meno El cuerpo de trabajo debe ser al menos de 1.024 bits con primos p y q de al menos 500 bits y que difieran unos cuantos dígitos.

Exponente pequeño<br>
maño de los parámetros en RSA<br>
Toda la seguridad de RSA está basada en sus parámetros: los primos p y q y los valores<br>
de sus claves pública e y privada d.<br>
El cuerpo de trabajo debe ser al menos de 1.0 Aunque la clave pública debe ser pequeña para facilitar así las operaciones, su valor no puede ser excesivamente bajo. Se usará el número 4 de Fermat  $\dot{\mathsf{F}}_4$  = 2<sup>24</sup> + 1 = 2<sup>16</sup> + 1 = 65.537. **Exponente pequeño**<br> **Toda la seguridad de RSA está basada en sus parámetros:** los primos p y q y los valores<br>
de sus claves pública e y privada d.<br>
El cuerpo de trabajo debe ser al menos de 1.024 bits con primos p y q de

1.000 bits, por lo general cerca de 1.024.

Habrá que prestar también especial atención en la generación de dichos primos y la posterior comprobación de su primalidad.

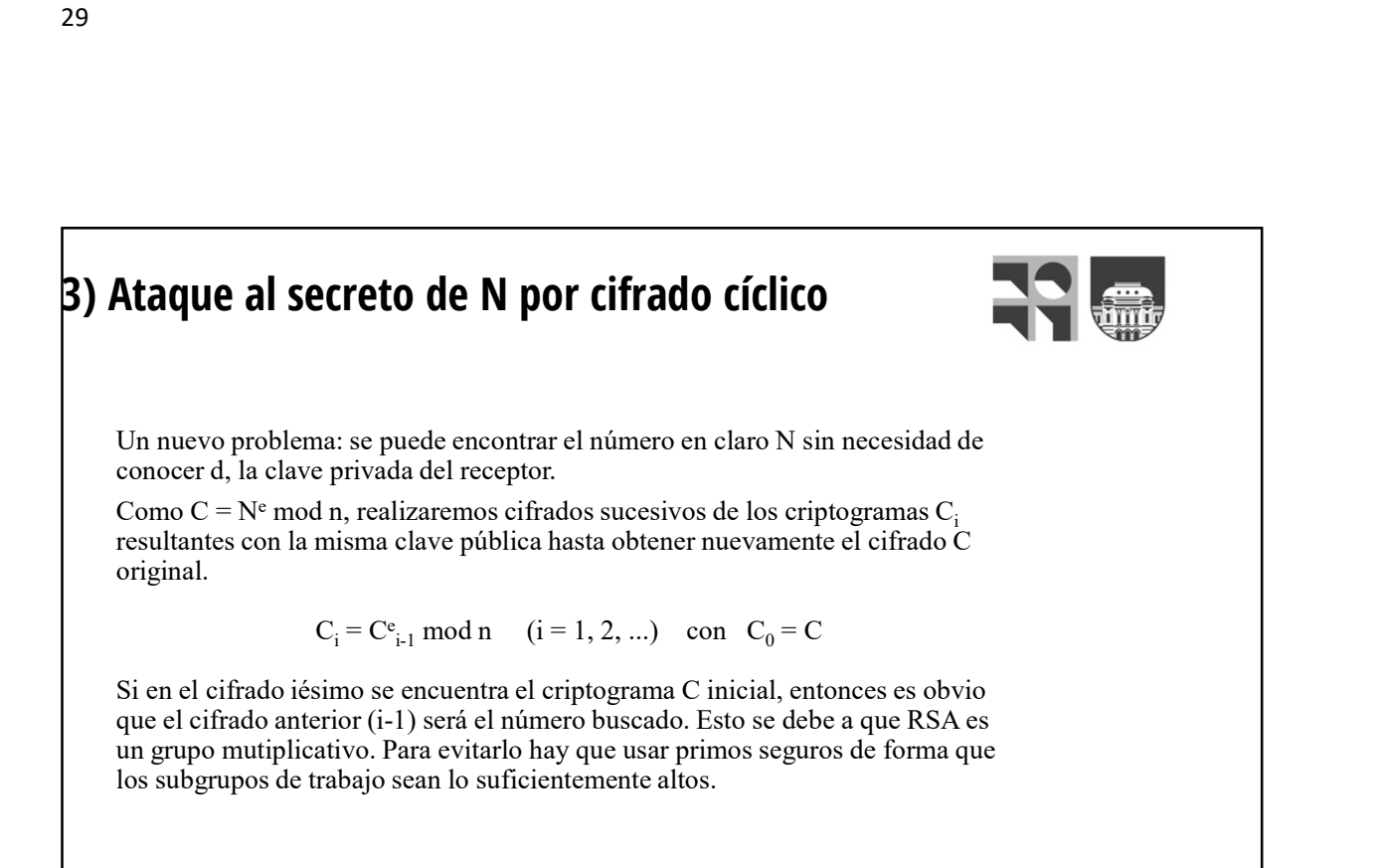

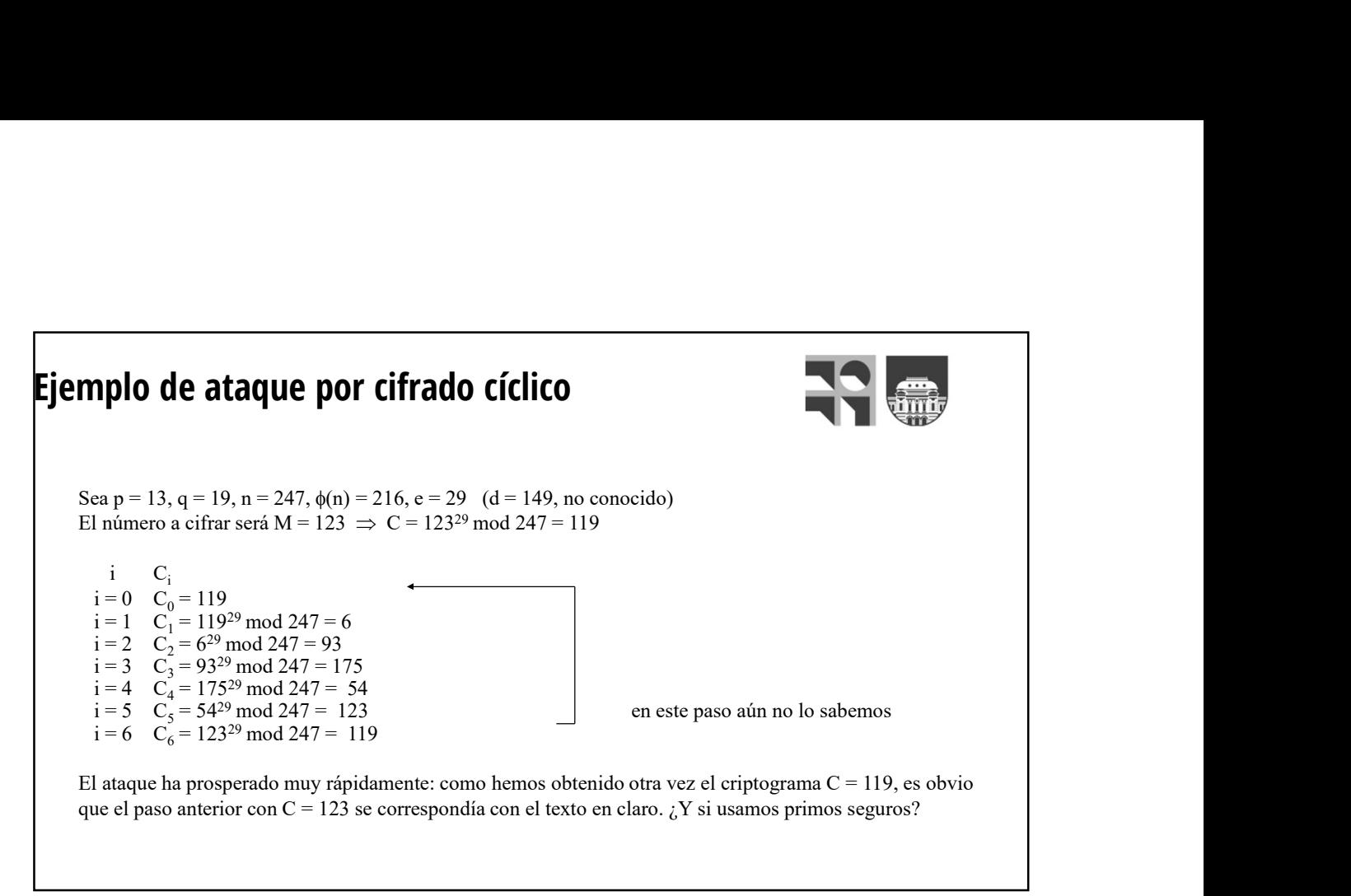

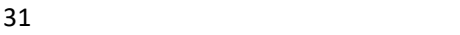

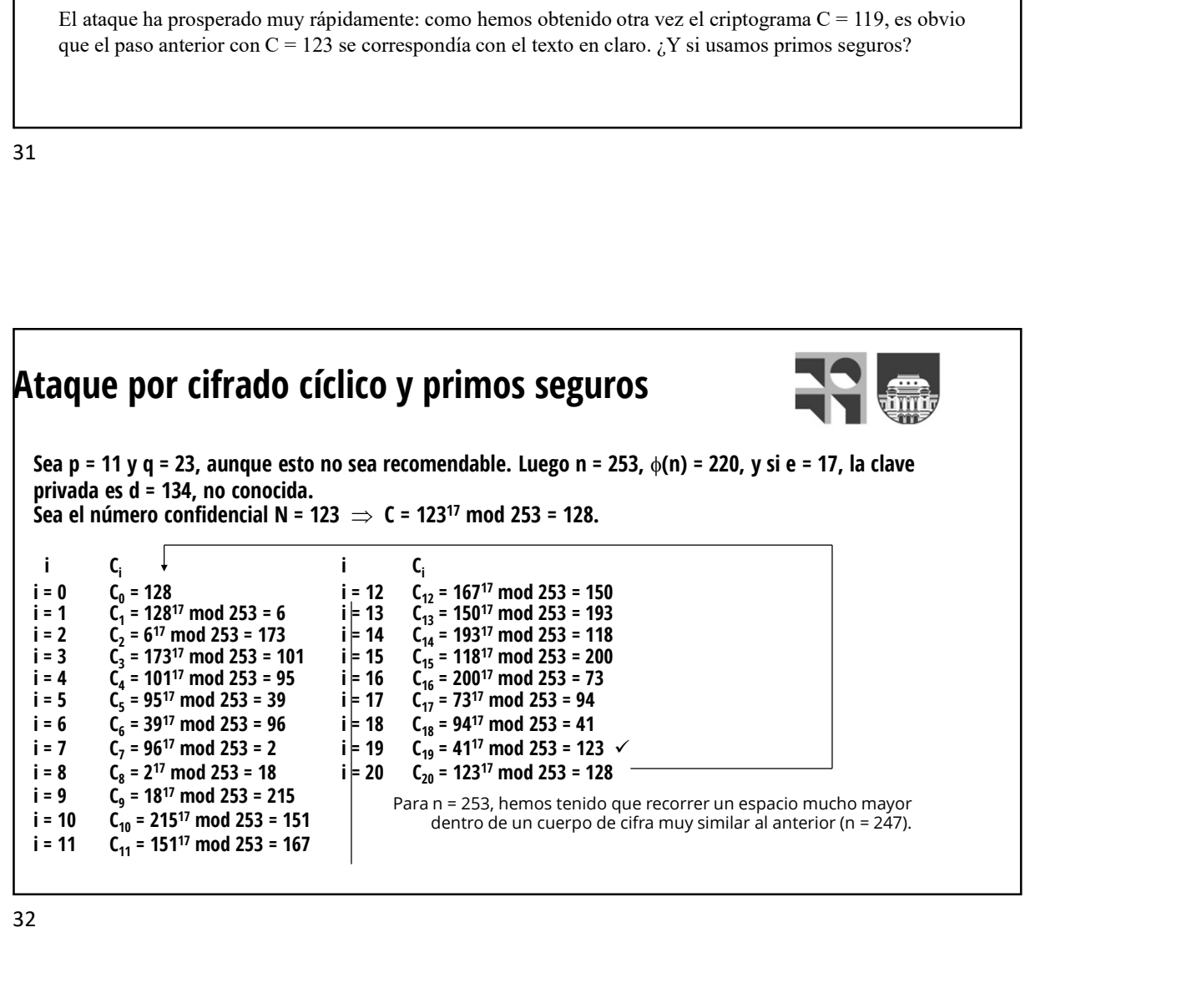

### 4) La paradoja del cumpleaños

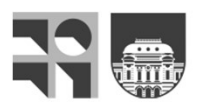

El próximo ataque a la clave privada estará basado en este problema.

Pregunta: ¿Cuál será la confianza (probabilidad > 50%) de que en un aula con 365 estén de cumpleaños en la misma fecha?

**La paradoja del cumpleaños**<br> **El** próximo ataque a la clave privada estará basado en este problema.<br> **Pregunta:** ¿Cuál será la confianza (probabilidad > 50%) de que en un aula con 365<br>
personas -no se tiene en cuenta el Solución: Se escribe en la pizarra los 365 días del año y las personas entran al aula de uno en uno, borrando el día de su cumpleaños de la pizarra. Para alcanzar esa confianza del 50%, basta que entren sólo 23 personas al aula. Este es un valor muy bajo, en principio inimaginable y de allí el nombre de paradoja, aunque matemáticamente no lo sea. **La paradoja del cumpleaños**<br>
<sup>27</sup> El próximo ataque a la clave privada estará basado en este problema.<br>
<u>Pregunta</u>: ¿Cuál será la confianza (probabilidad > 50%) de que en un aula con 365<br>
personas -no se tiene en cuenta ará basado en este problema.<br>
dad > 50%) de que en un aula con 365<br>
e los años bisiestos- dos de ellas al azar<br>
sa del año y las personas entran al aula de<br>
sa de la pizarra. Para alcanzar esa confianza<br>
d aula. Este es u

borrado igual a n/n = 1, el segundo de  $(n-1)/n$ , etc. De esta manera, la probabilidad de no coincidencia será  $p_{NC} = n!/(n-k)!n^k$ . Para k = 23 se tiene  $p_{NC} = 0,493$  y así la probabilidad de coincidencia será igual a  $p_C = (1 - p_{NC}) = 0.507$ , que es mayor que 0.5.

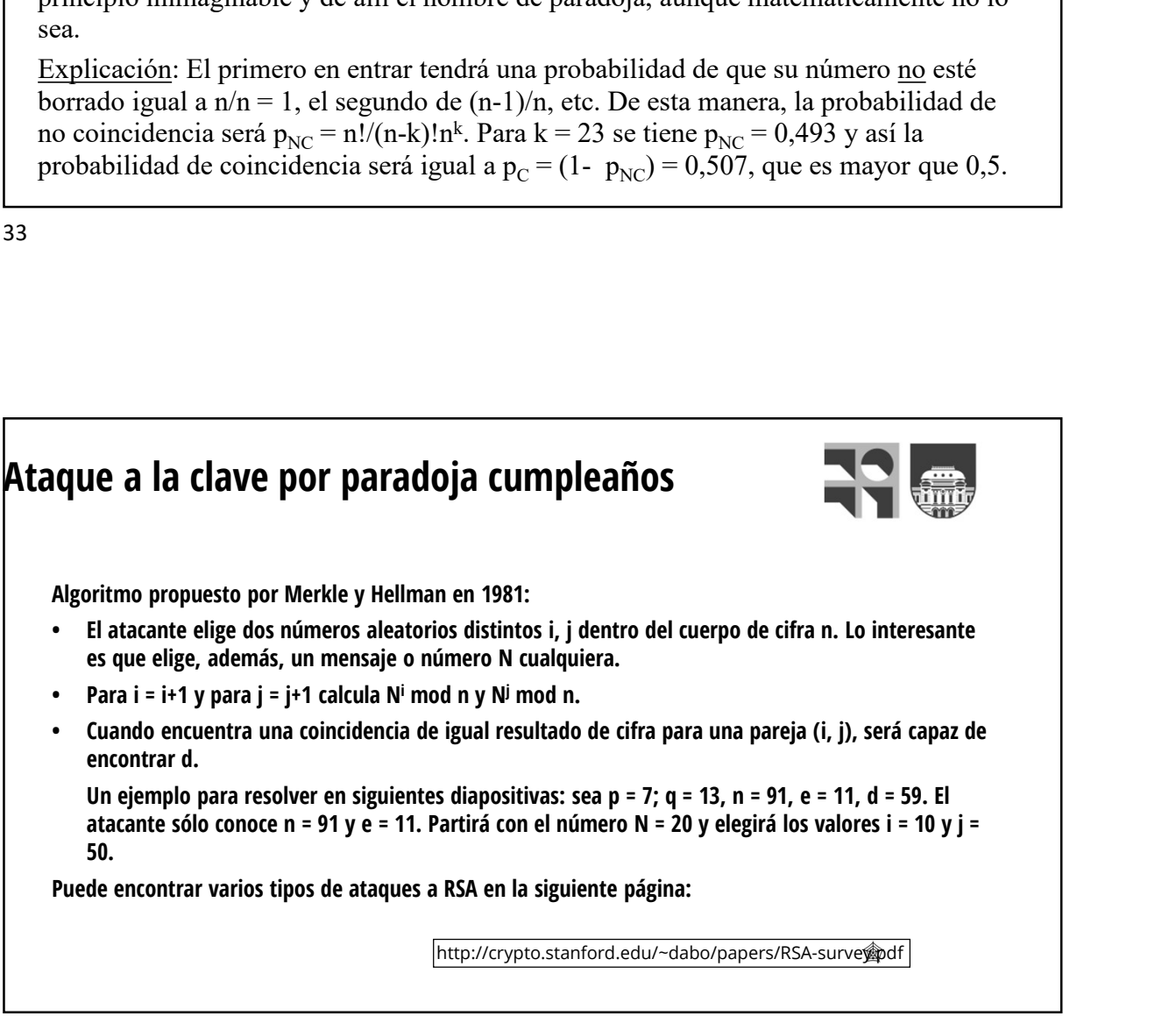

#### Ejemplo de ataque paradoja cumpleaños

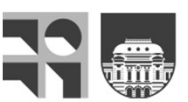

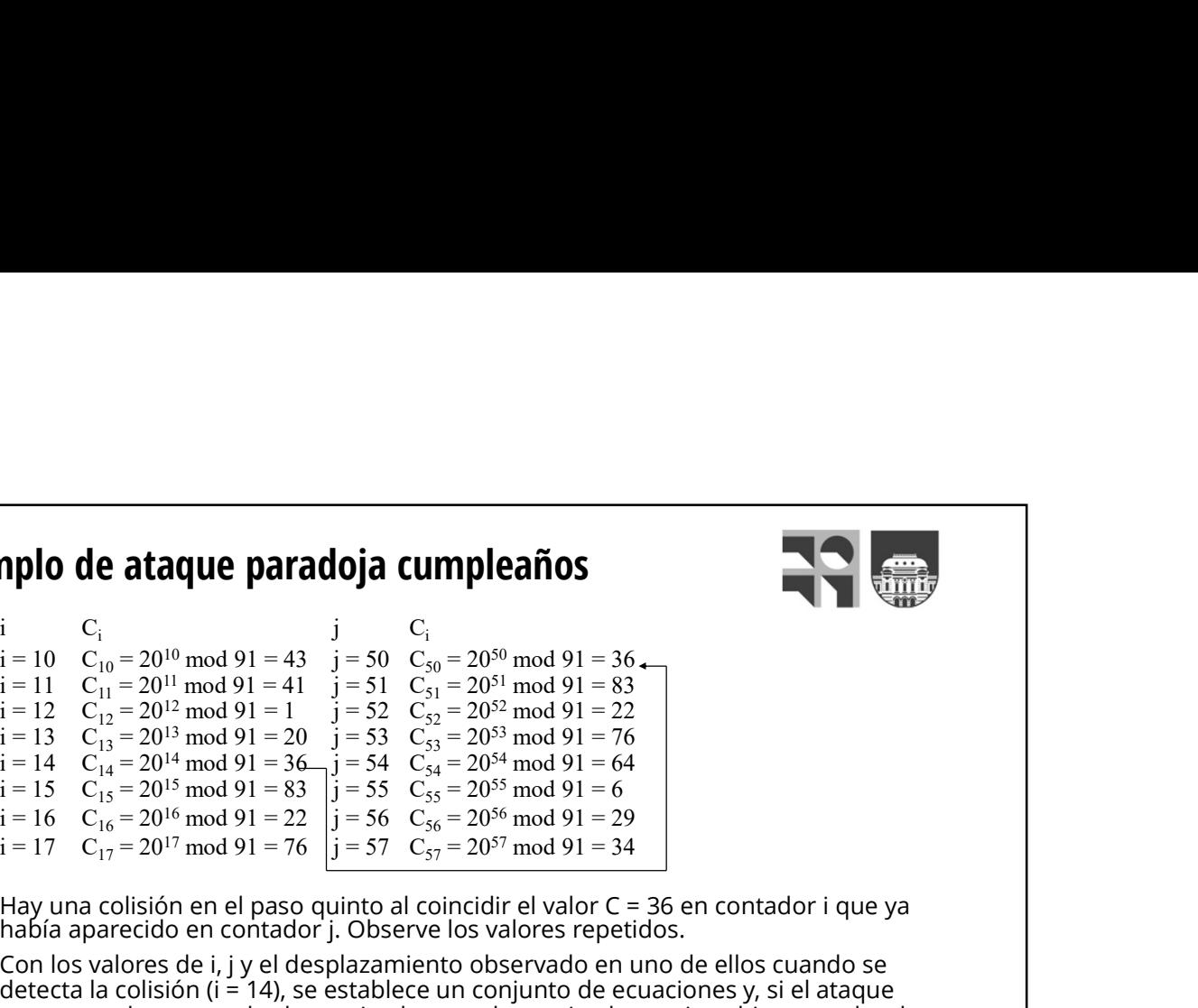

Hay una colisión en el paso quinto al coincidir el valor C = 36 en contador i que ya<br>había aparecido en contador j. Observe los valores repetidos.

Con los valores de i, j y el desplazamiento observado en uno de ellos cuando se detecta la colisión (i = 14), se establece un conjunto de ecuaciones y, si el ataque prospera, obtenemos la clave privada, una clave privada pareja, o bien un valor de clave privada particular que sólo sirve para descifrar el número elegido (aquí el 20) y no un número genérico. En este caso se hablará de un falso positivo.

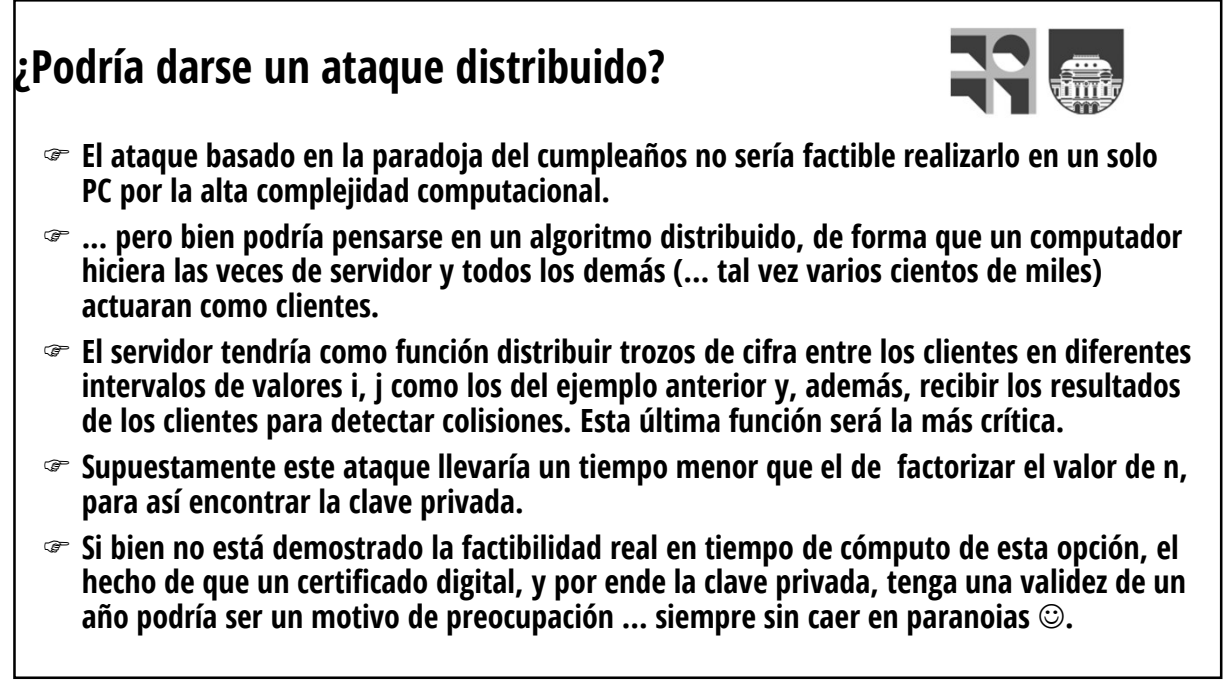

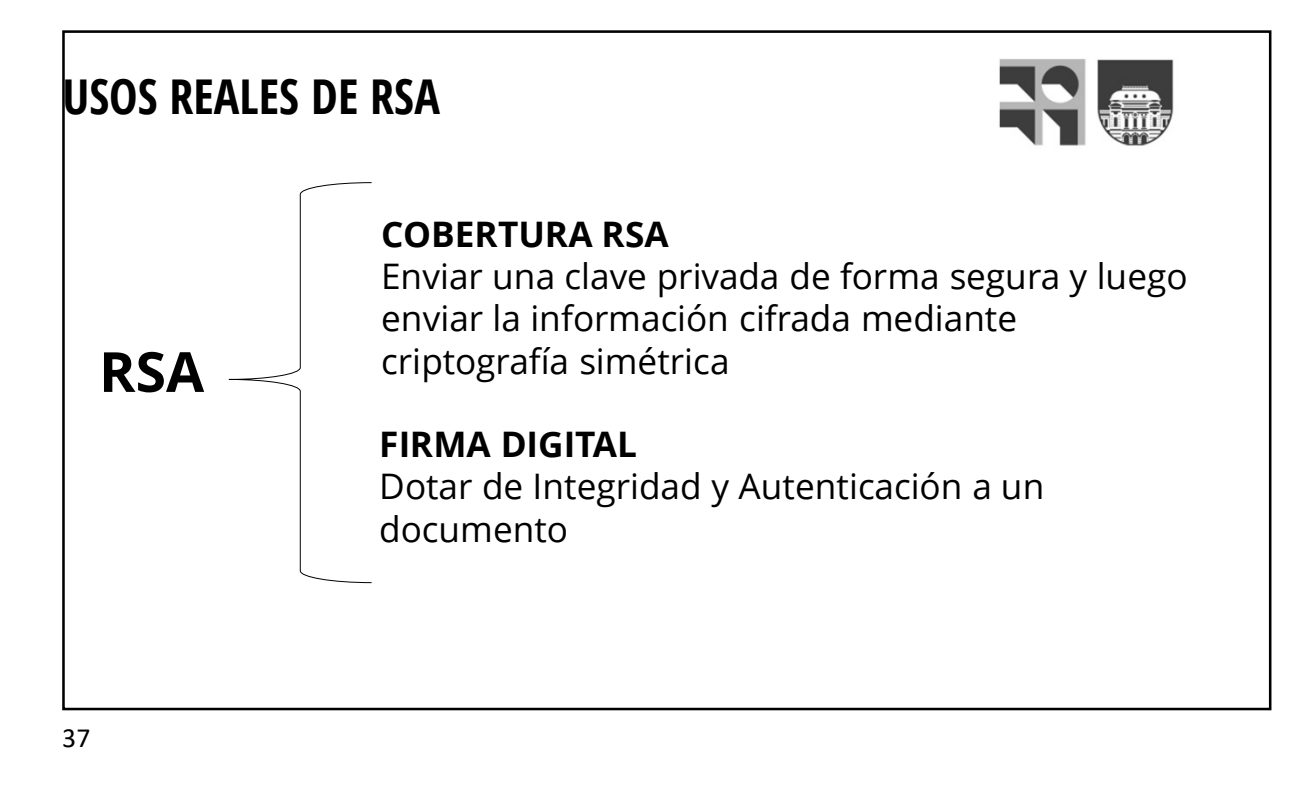

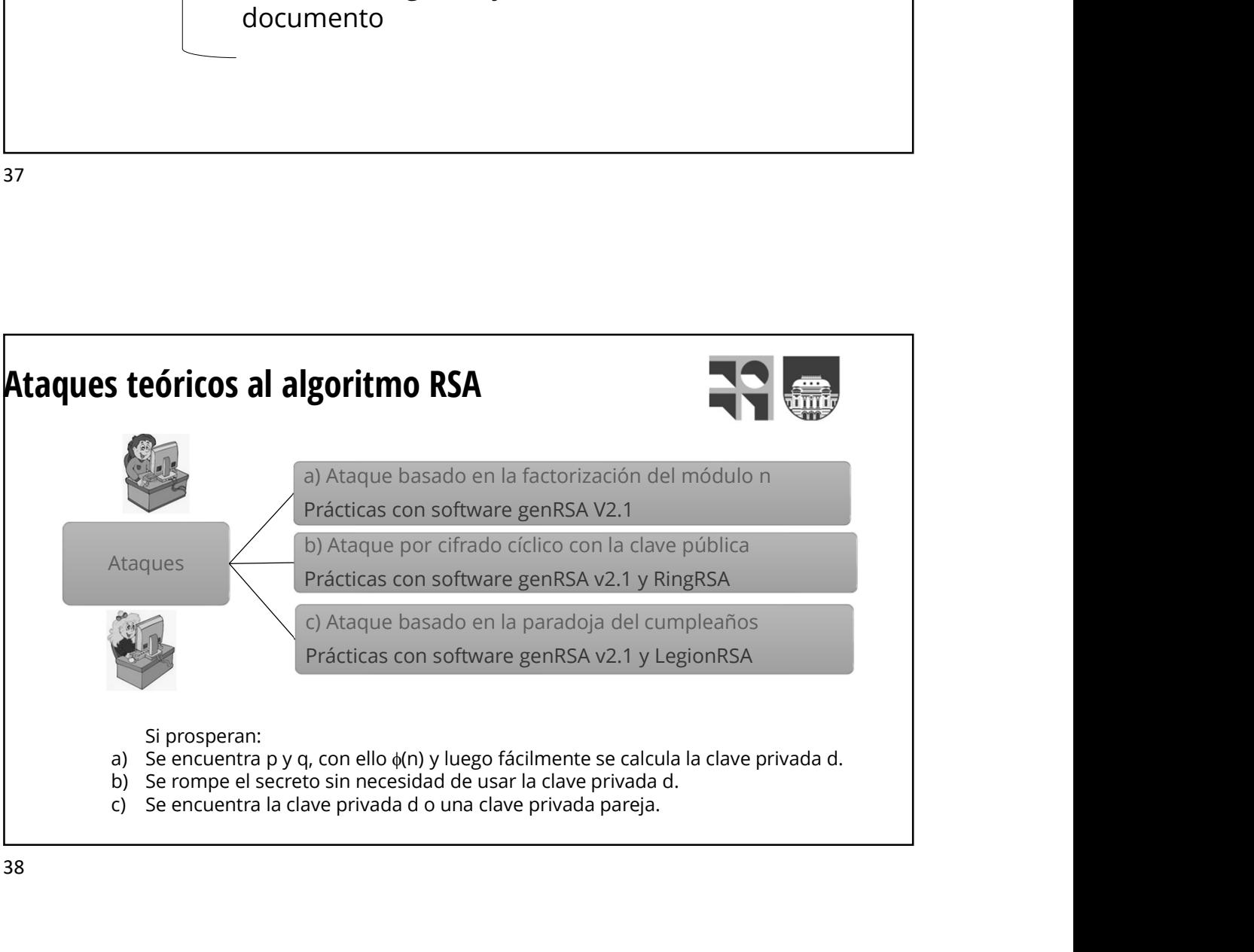

# **UNDEF** Universidad de la FIRMA Autenticidad del emisor **International de Schwarzer (1988)**<br> **Integridad del emisor**<br>
Integridad del mensaje<br>
Actualidad (no replay)<br>
No repudio (del emisor y receptor)<br>
Detección de usurpación de identidad

#### 39

## Problemas a resolver

**Demas a resolver<br>
Autenticidad del emisor<br>
Autenticidad del mensaje<br>
Actualidad (no replay)<br>
No repudio (del emisor y receptor)<br>
Detección de usurpación de identidad<br>
Deben ser verificables por terceros** No repudio (del emisor y receptor) Detección de usurpación de identidad **Demas a resolver<br>
Autenticidad del emisor<br>
Integridad del mensaje<br>
Actualidad (no replay)<br>
No repudio (del emisor y receptor)<br>
Detección de usurpación de identidad<br>
Deben ser verificables por terceros** 

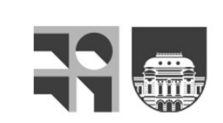

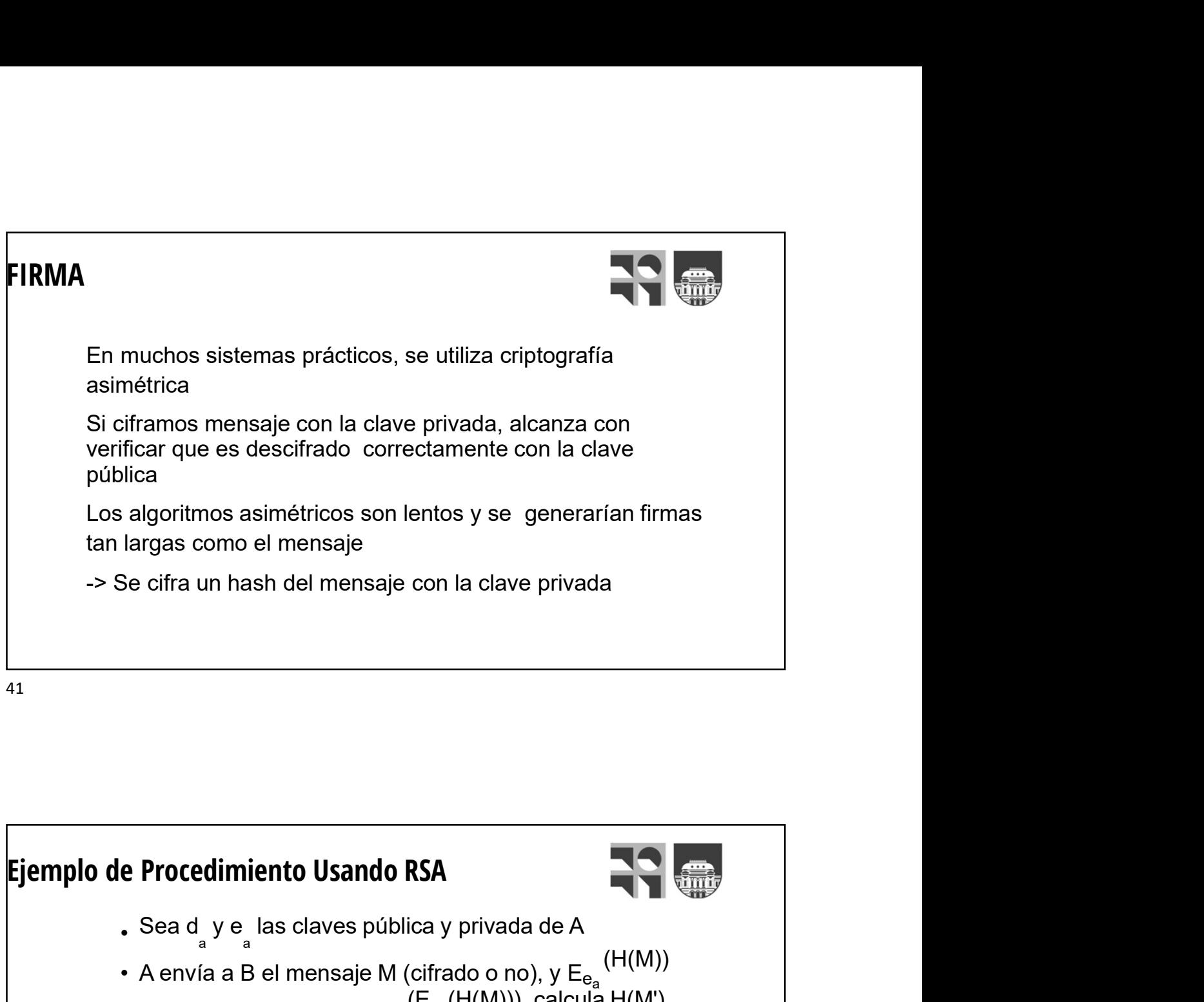

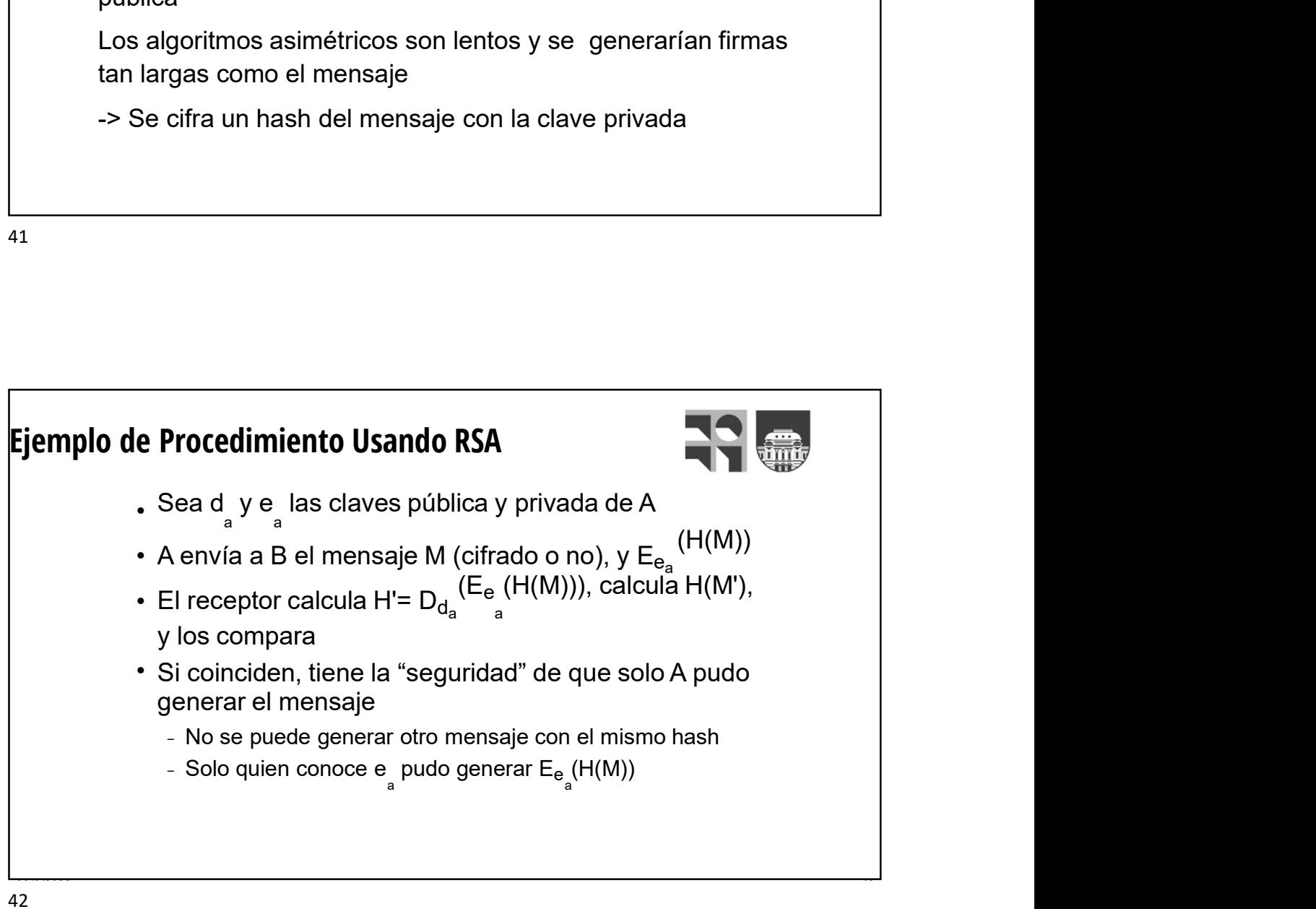

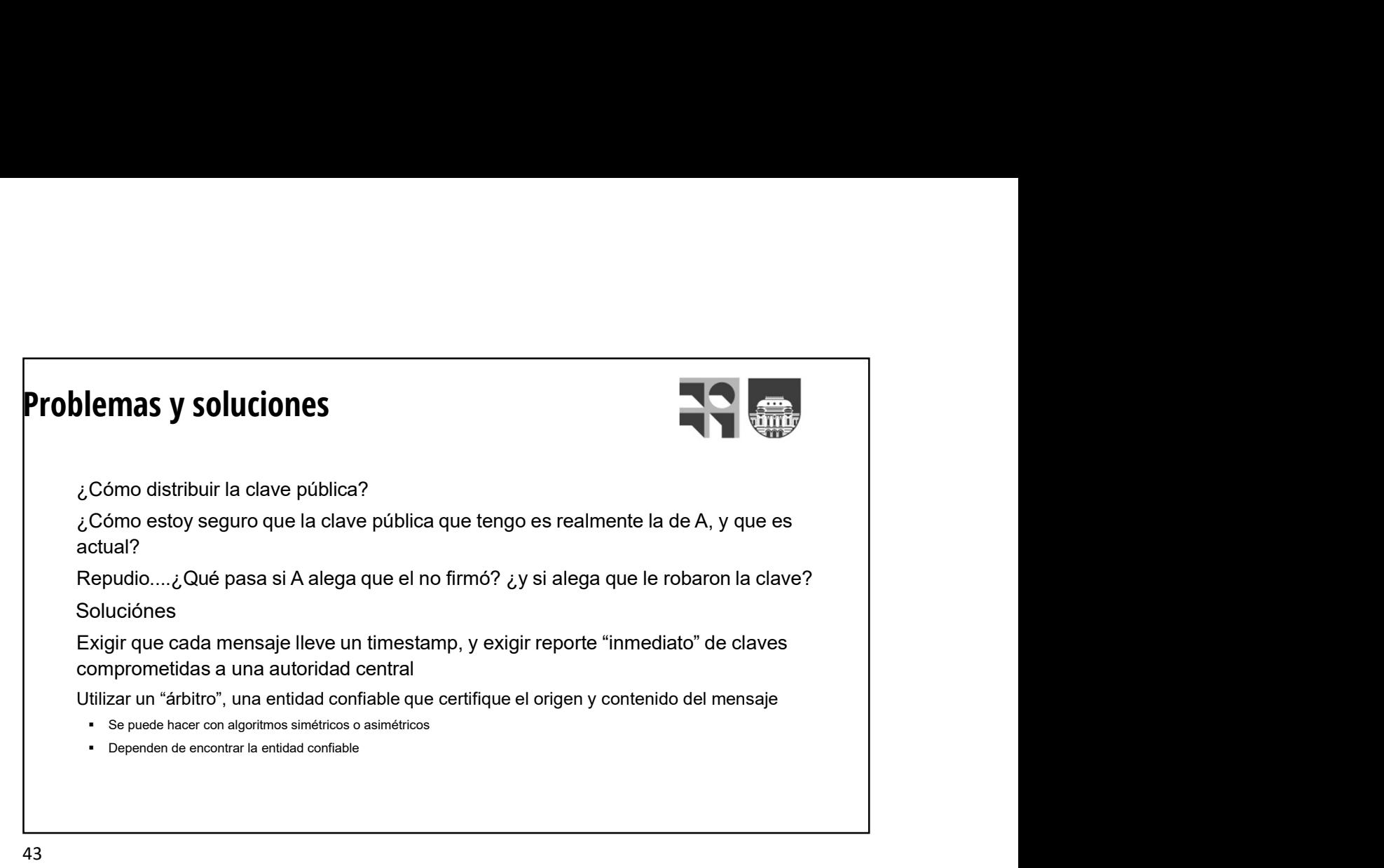

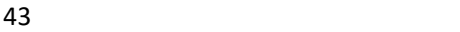

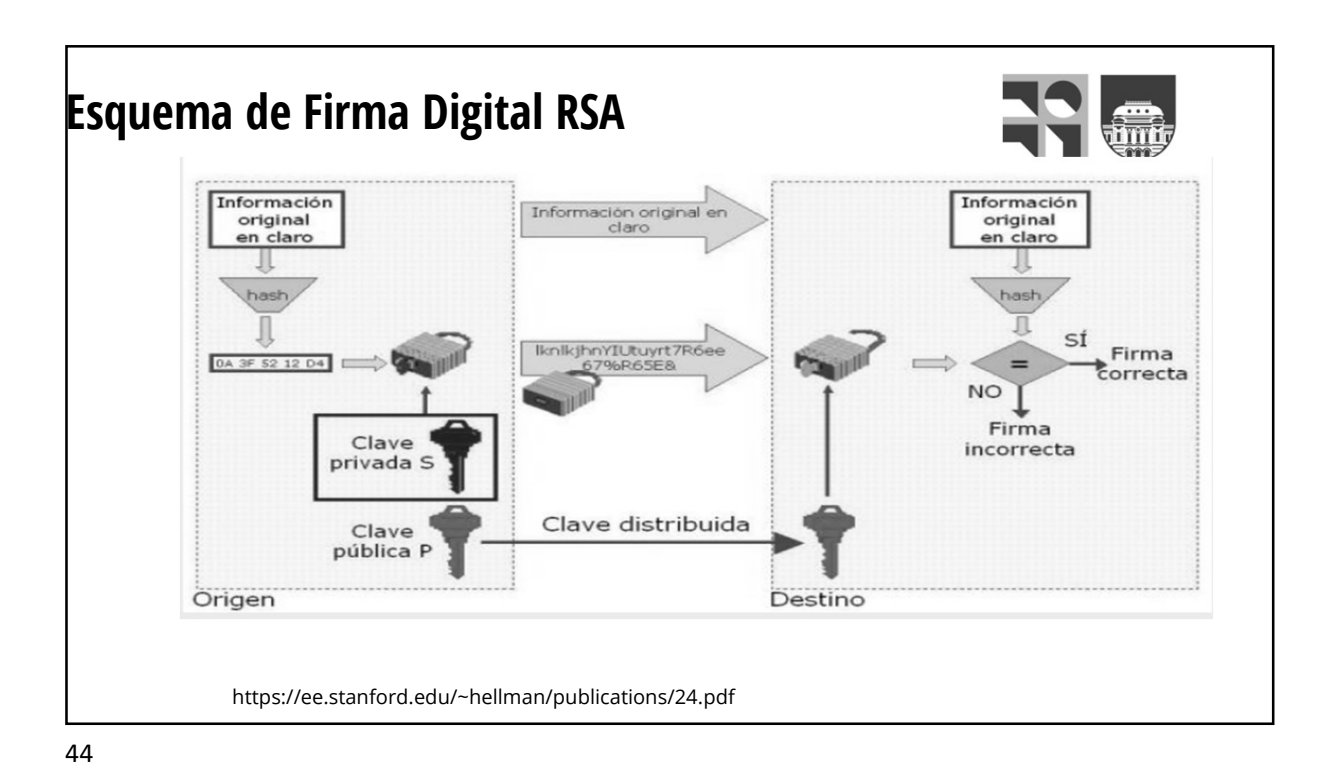

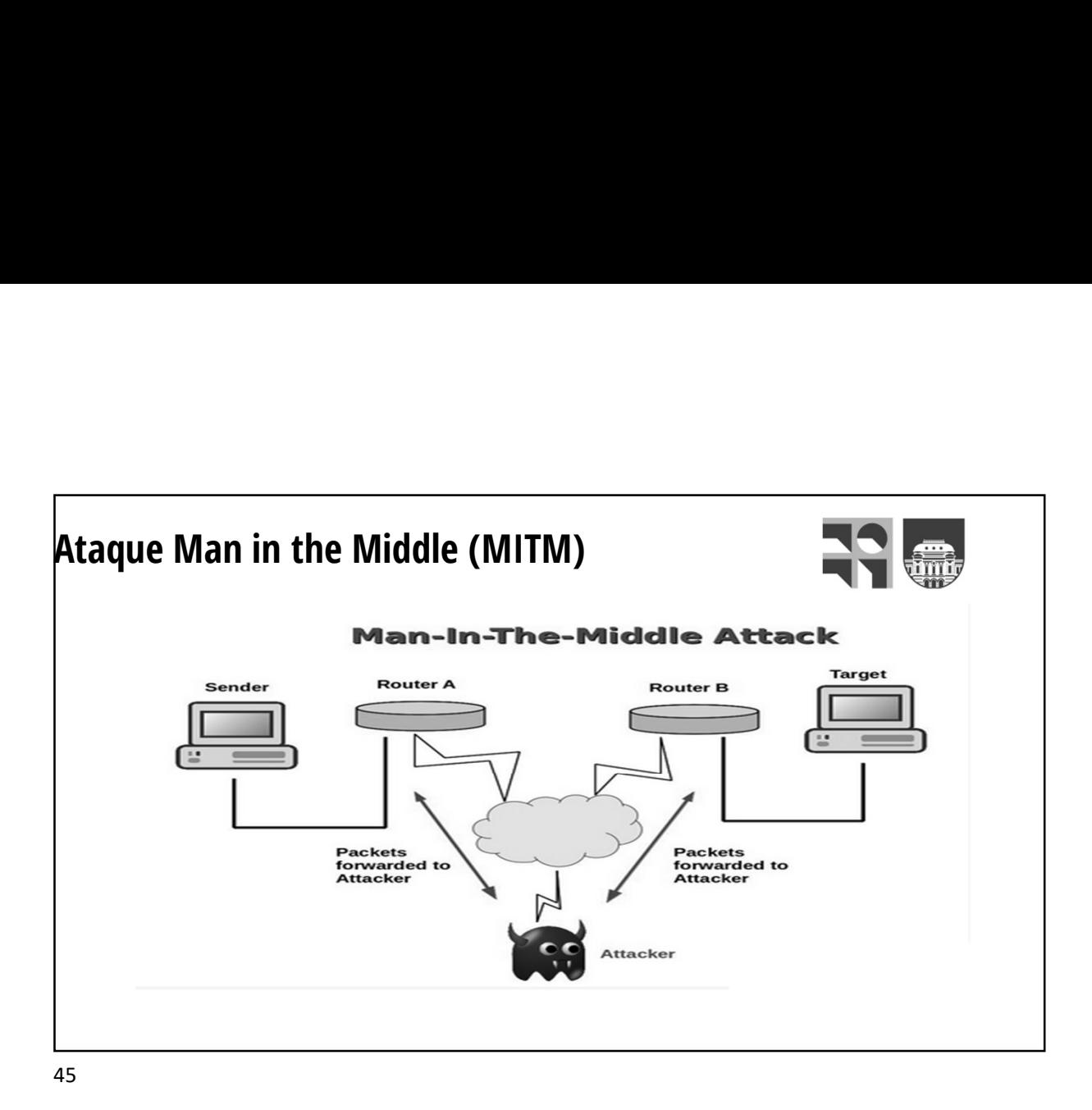

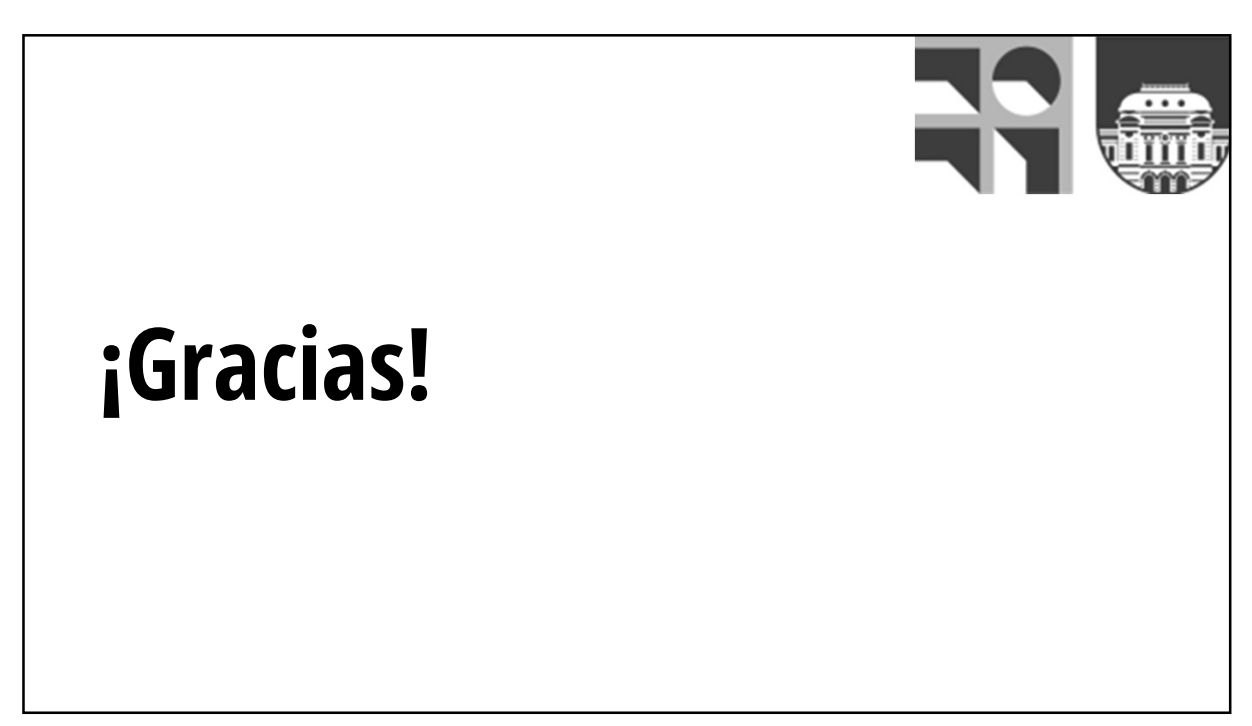